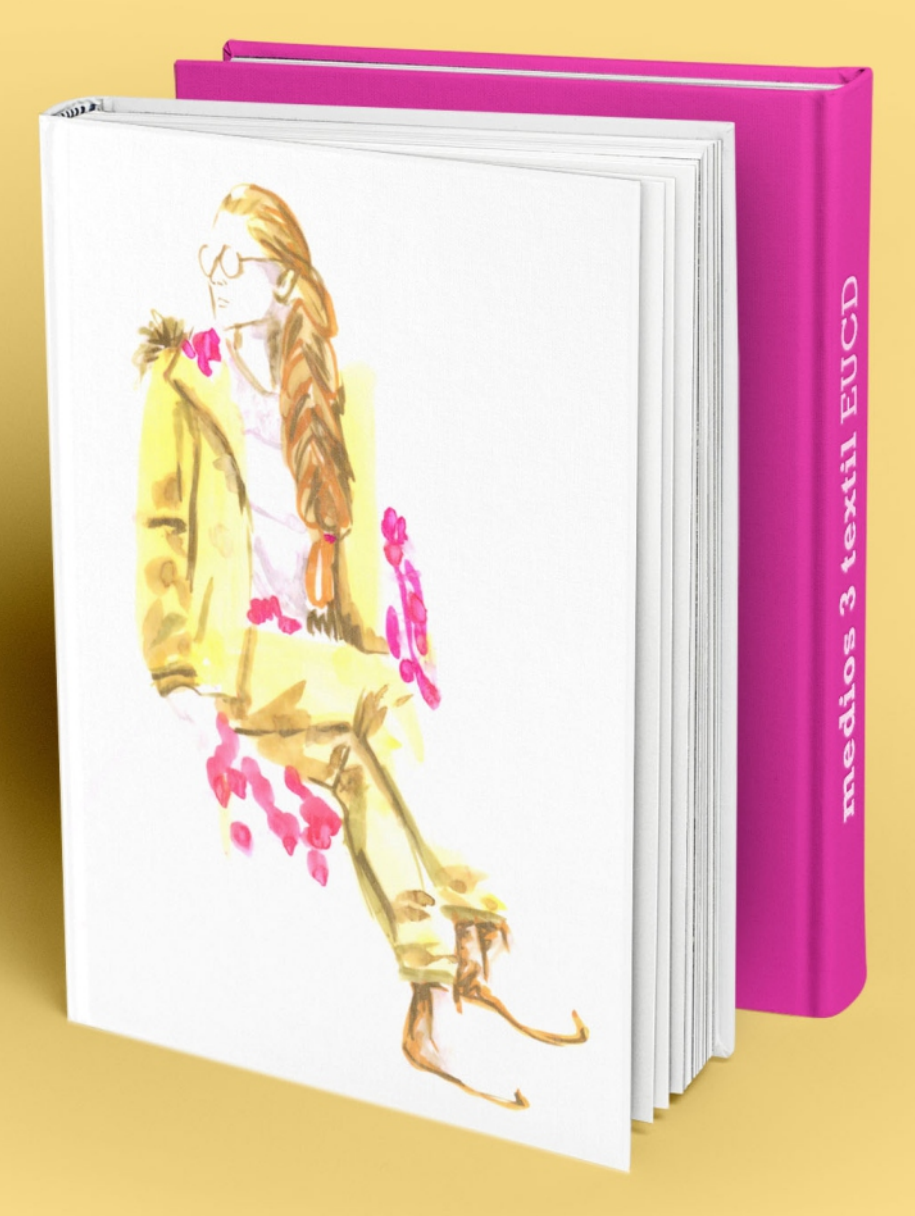

#### PRESENTACIÓN de TRABAJOS

**MEDIOS TEXTIL EUCD** Medios 3 Textil-Indumentaria T.3.12

**presentación** de **trabajos**

**MEDIOS TEXTIL EUCD** Medios 3 Textil-Indumentaria

#### **reflexión trabajos realizados en el curso**

son para incorporar herramientas que puedan utilizar en las diversas etapas de sus procesos de diseño.

#### **reflexión trabajos realizados en el curso**

pero además logramos buenos resultados gráficos (ya vimos que todos tenemos una serie de buen nivel)

vamos a intentar mostrarlos de la mejor forma

de TRABAJOS PRESENTACIÓN <u>T.3.12</u>

 $\begin{array}{c|c}\n\diagup & \diagup \\
-\mathbf{v}\mathbf{s} - \diagup \\
\diagup & \diagdown \\
\diagup & \diagdown \\
\diagdown & \diagdown\n\end{array}$ 

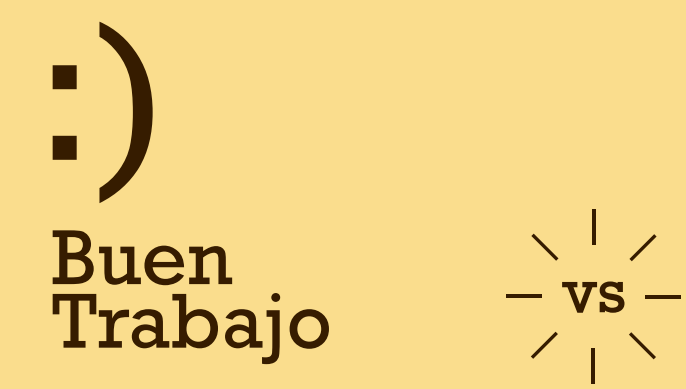

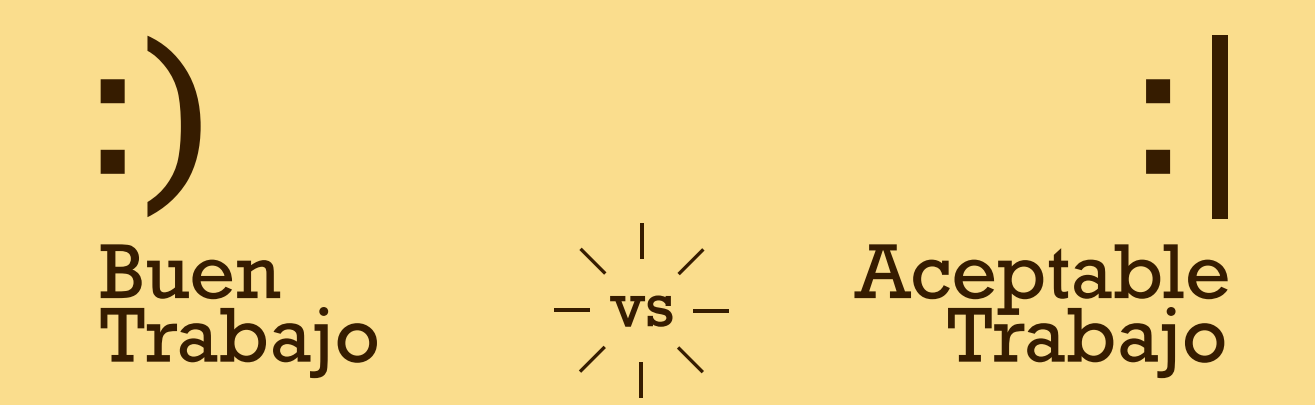

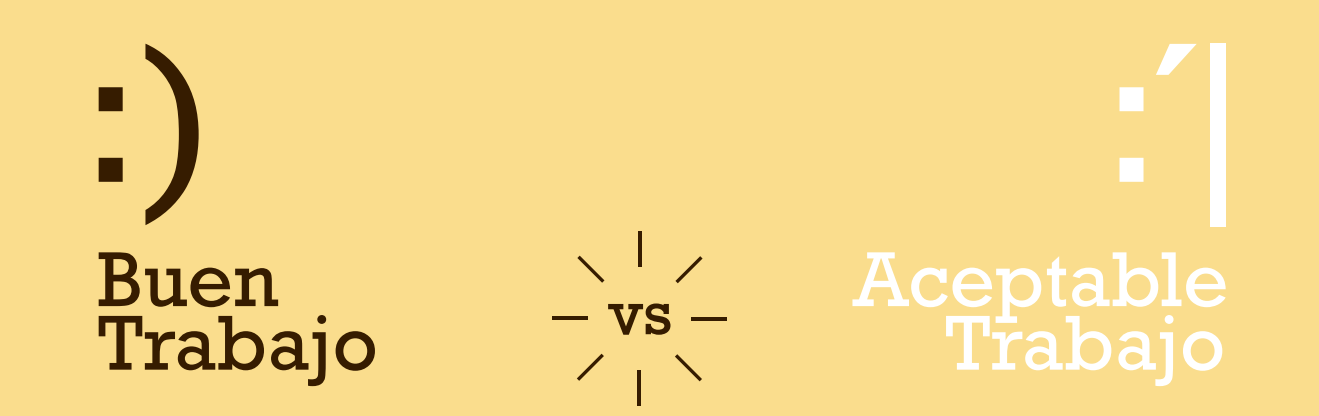

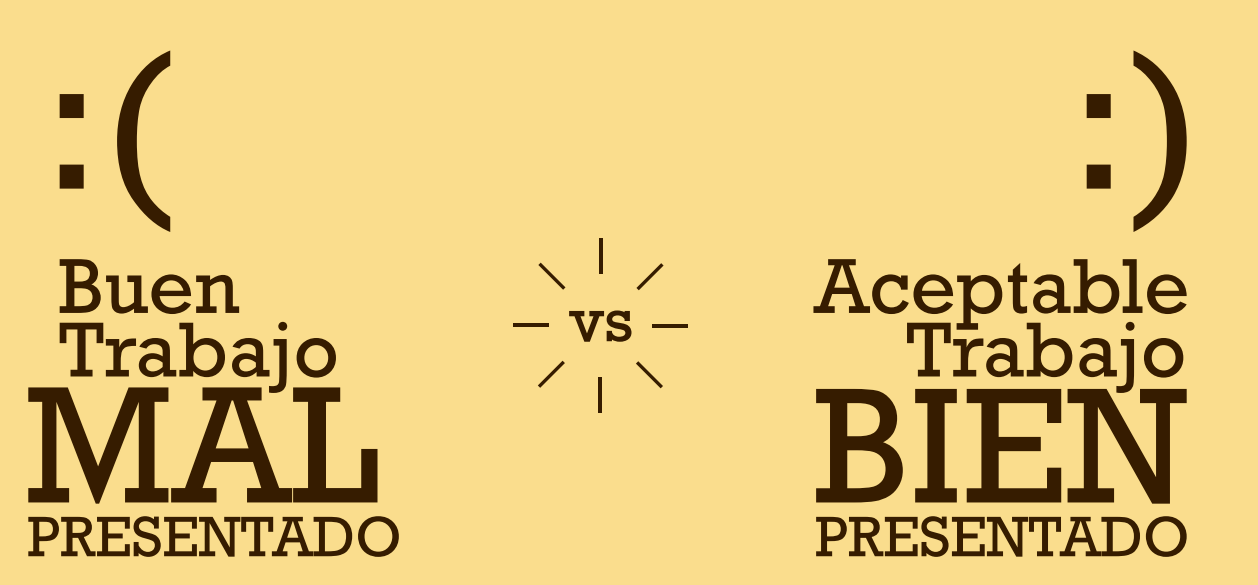

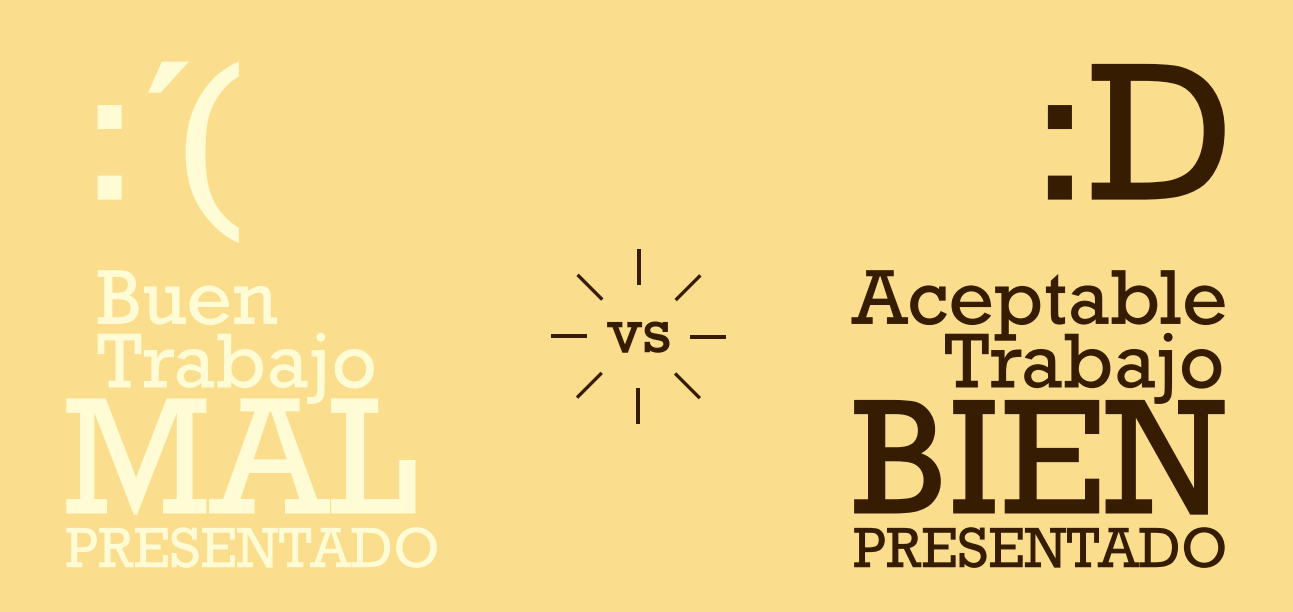

**consejos** para la **presentación de trabajos**

# **última** entrega

**consejos** para la **presentación de trabajos**

**¿Qué y cómo se entrega?**

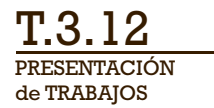

**PAPEL**

# **Entrega Parcial N°4**

#### **PAPEL**

**1. Carpeta encuadernada con:**

#### **PAPEL**

**1. Carpeta encuadernada con:**

1a) **Ejercicio #10: Niños**

Lámina A4 o A3 de Niños con marcadores Lámina A4 o A3 de Niños digital con vectores Proceso realizado (referencias, bocetos, pruebas, etc.)

#### **PAPEL**

**1. Carpeta encuadernada con:**

#### 1a) **Ejercicio #10: Niños**

Lámina A4 o A3 de Niños con marcadores Lámina A4 o A3 de Niños digital con vectores Proceso realizado (referencias, bocetos, pruebas, etc.)

#### 1b) **Proceso del Ejercicio #11: Ilustración Dominga**

Proceso realizado (fotos, referencias, bocetos, pruebas, etc.)

de TRABAJOS PRESENTACIÓN <u>T.3.12</u>

**encuadernación** de **carpeta**

de TRABAJOS PRESENTACIÓN <u>T.3.12</u>

**A B SONE** 

雪

## **No entregar trabajos sueltos**

 $rac{5}{2}$ 

#### **Preferentemente no usar folios**

**CONTRACTORY AND ACCOUNTANTS** 

Ta K

 $10^{-11}$ 

 $-15$ 

ı.

The community of the County of the surface of the County of the County of the County of the County of the County of the County of the County of the County of the County of the County of the County of the County of the Coun

#### de TRABAJOS PRESENTACIÓN <u>T.3.12</u>

# **No es la carpeta del liceo**

recuerden todo lo adquirido en **identidad visual**

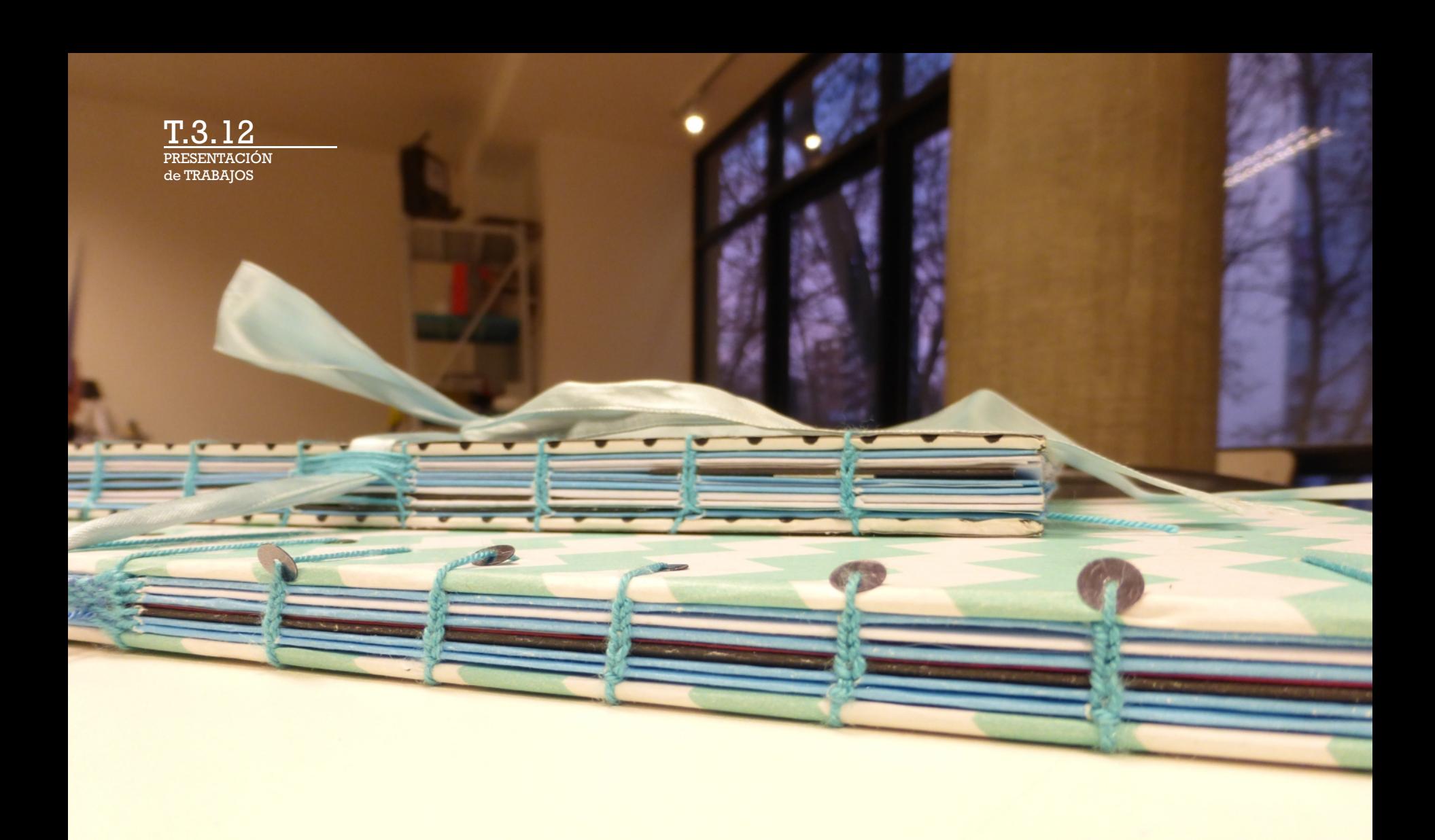

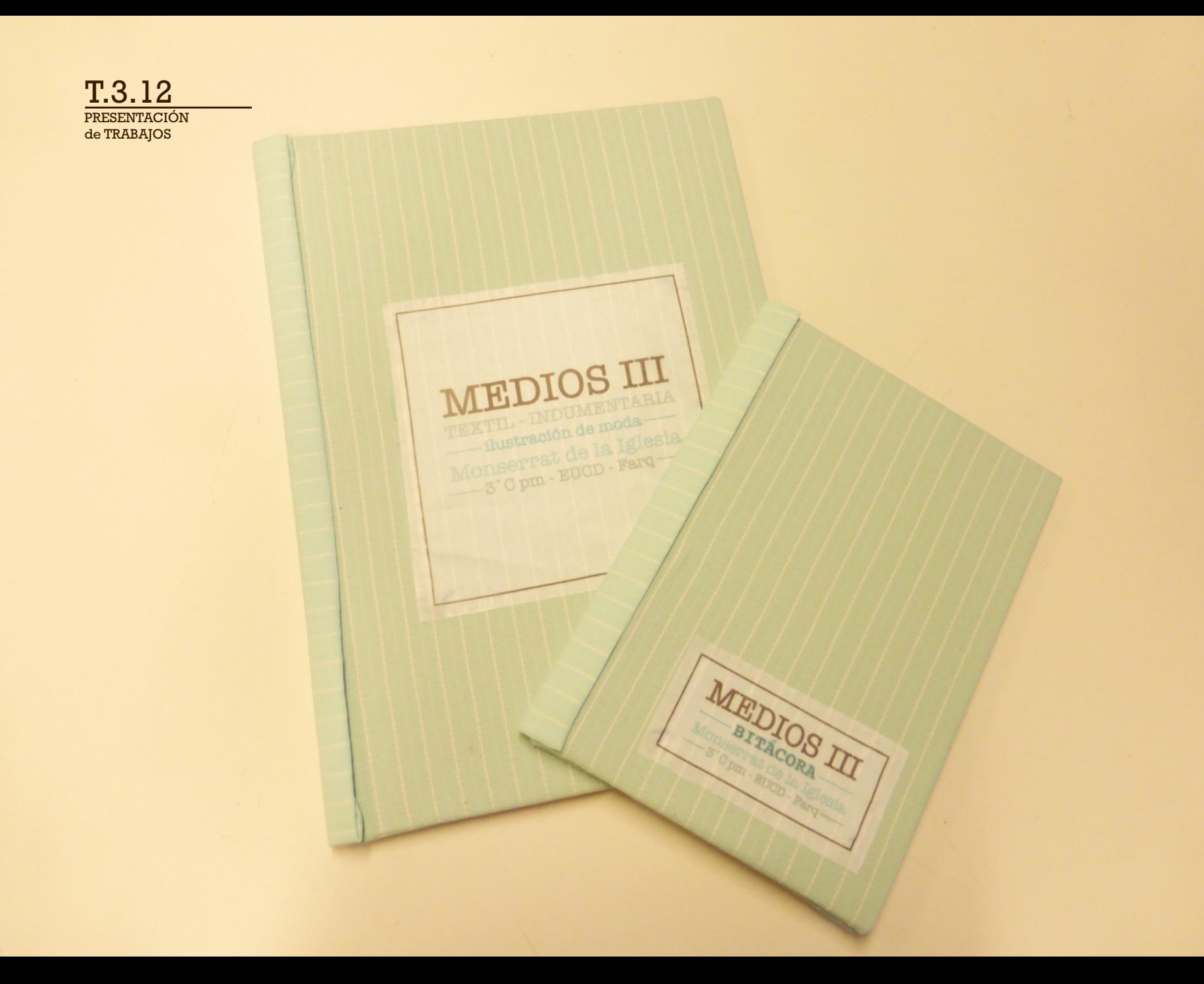

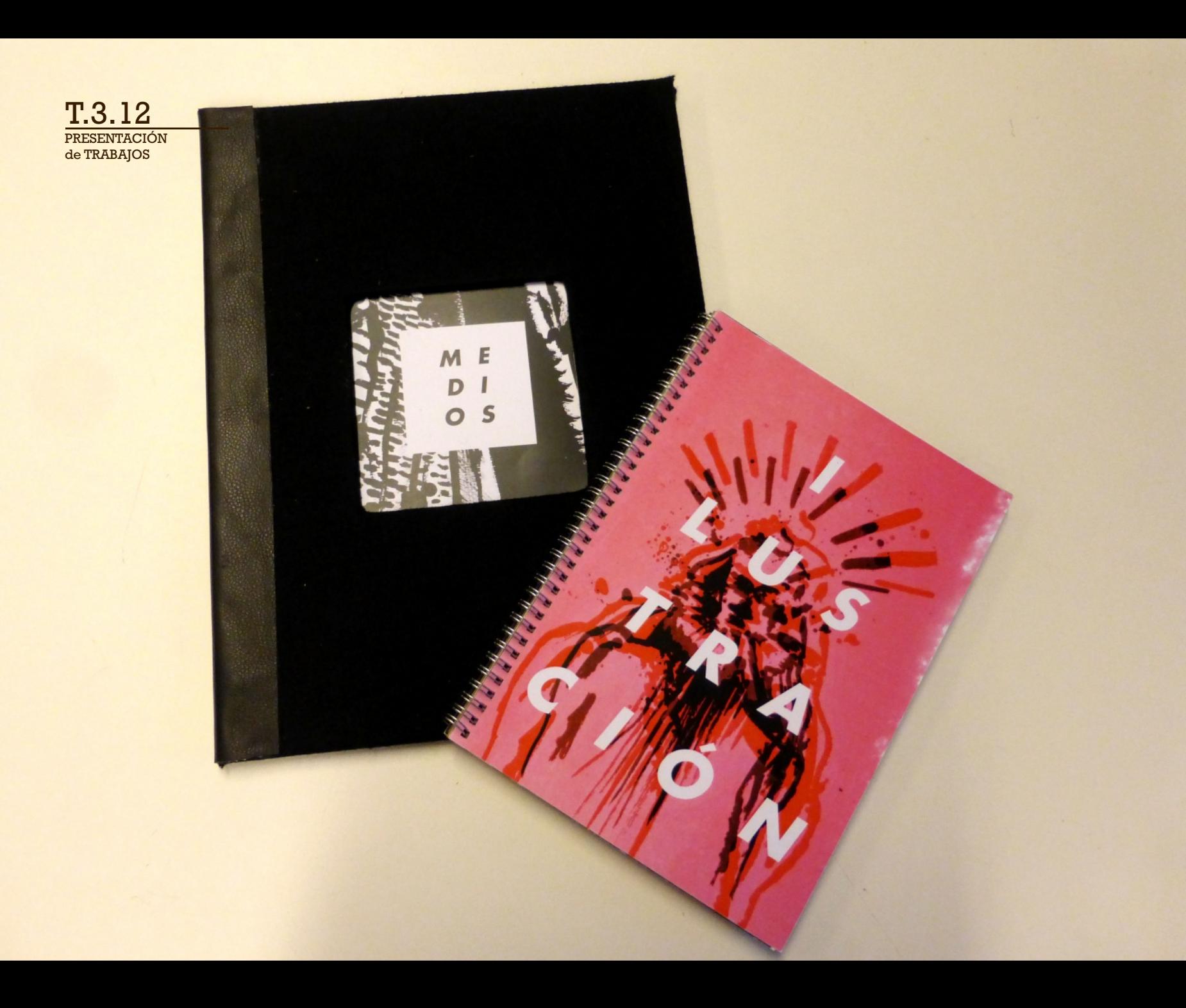

tomemos un **criterio de orientación** 

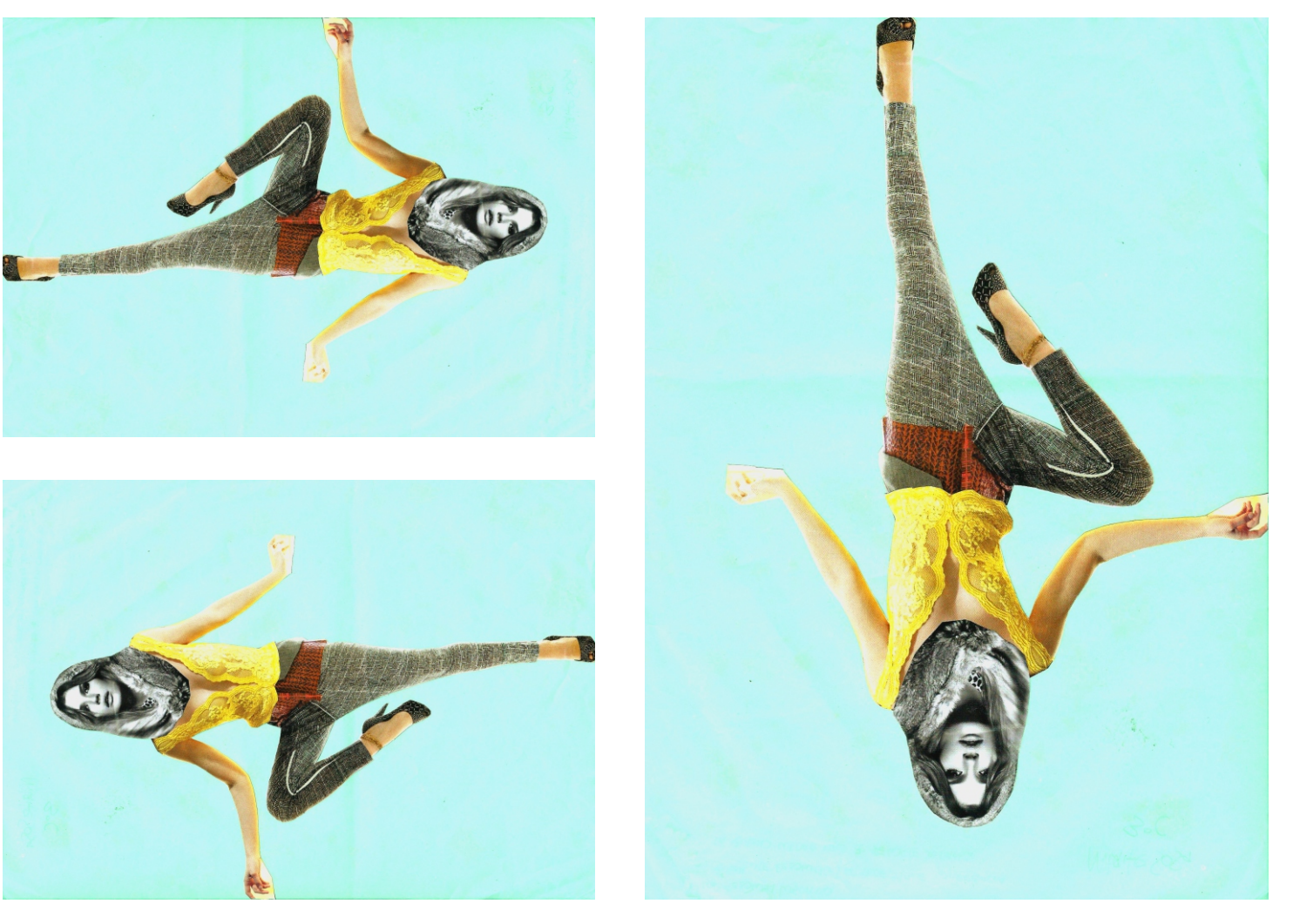

cuidemos **transparencia del papel**

de TRABAJOS PRESENTACIÓN <u>T.3.12</u>

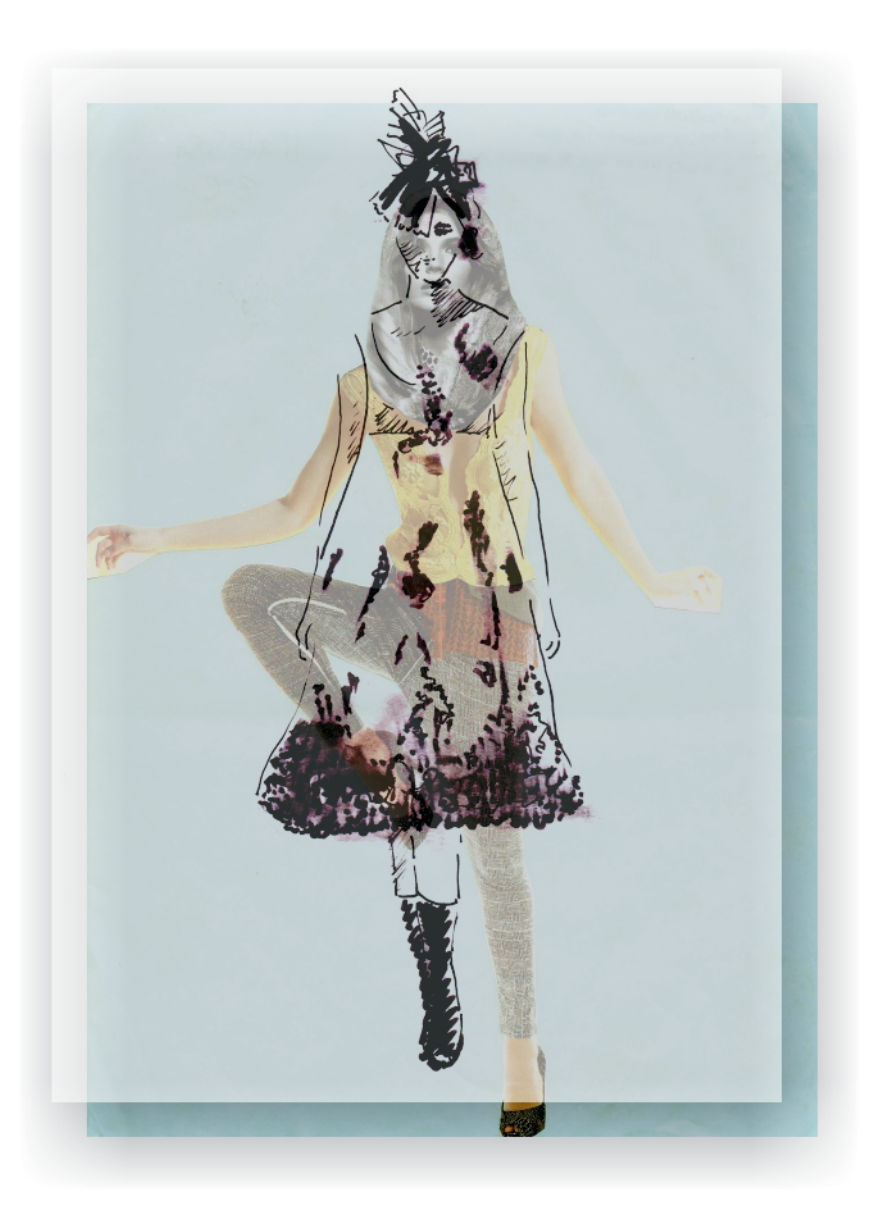

de TRABAJOS PRESENTACIÓN <u>T.3.12</u>

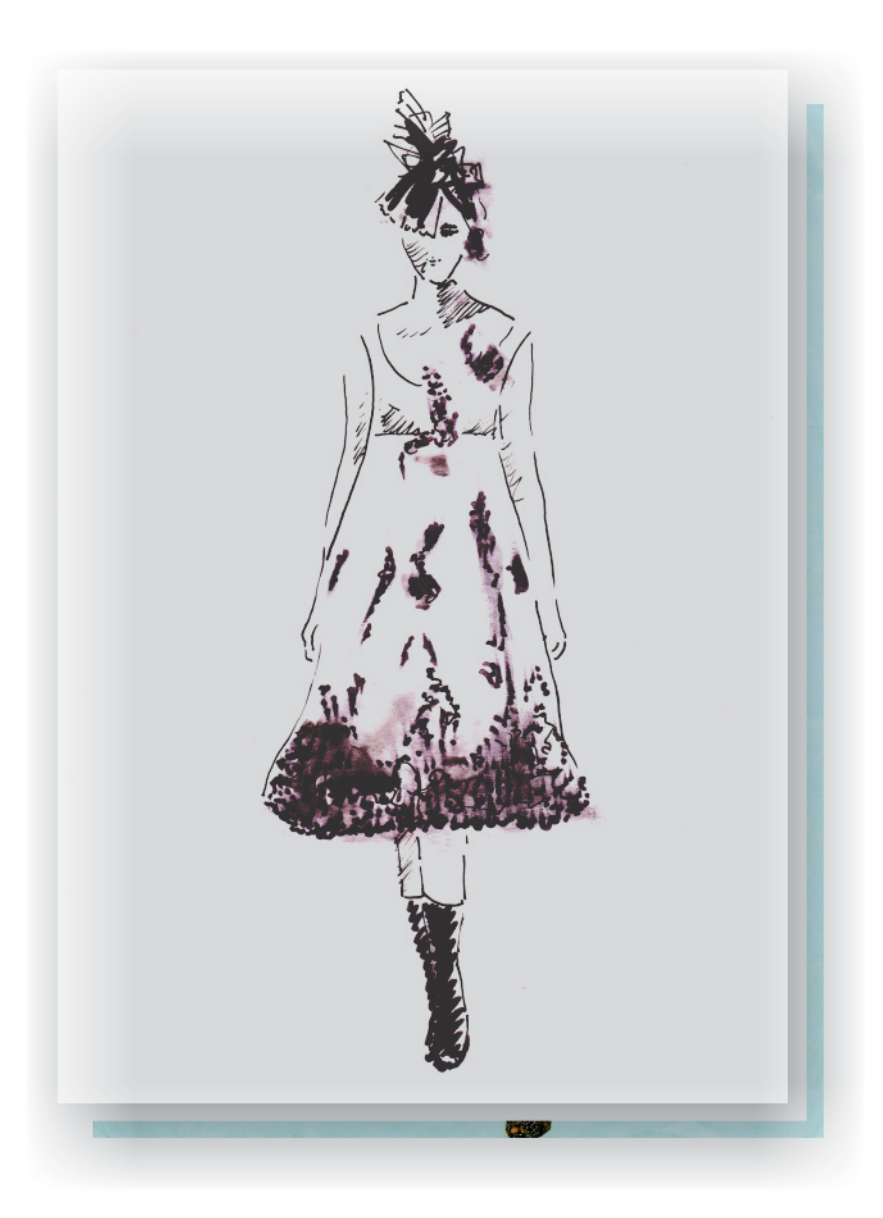

#### **PAPEL**

**1. Carpeta encuadernada con:**

1a) **Ejercicio #10: Niños**

Lámina A4 o A3 de Niños con marcadores Lámina A4 o A3 de Niños digital con vectores Proceso realizado (referencias, bocetos, pruebas, etc.)

1b) **Proceso del Ejercicio #11: Ilustración Dominga**

Proceso realizado (fotos, referencias, bocetos, pruebas, etc.)

**2. Lámina** (fuera de la carpeta)

#### **2a) Resultado Ejercicio #11: Ilustración Dominga**

Formato A3.Técnica libre. Puede incluir soporte rígido

## T.3.12

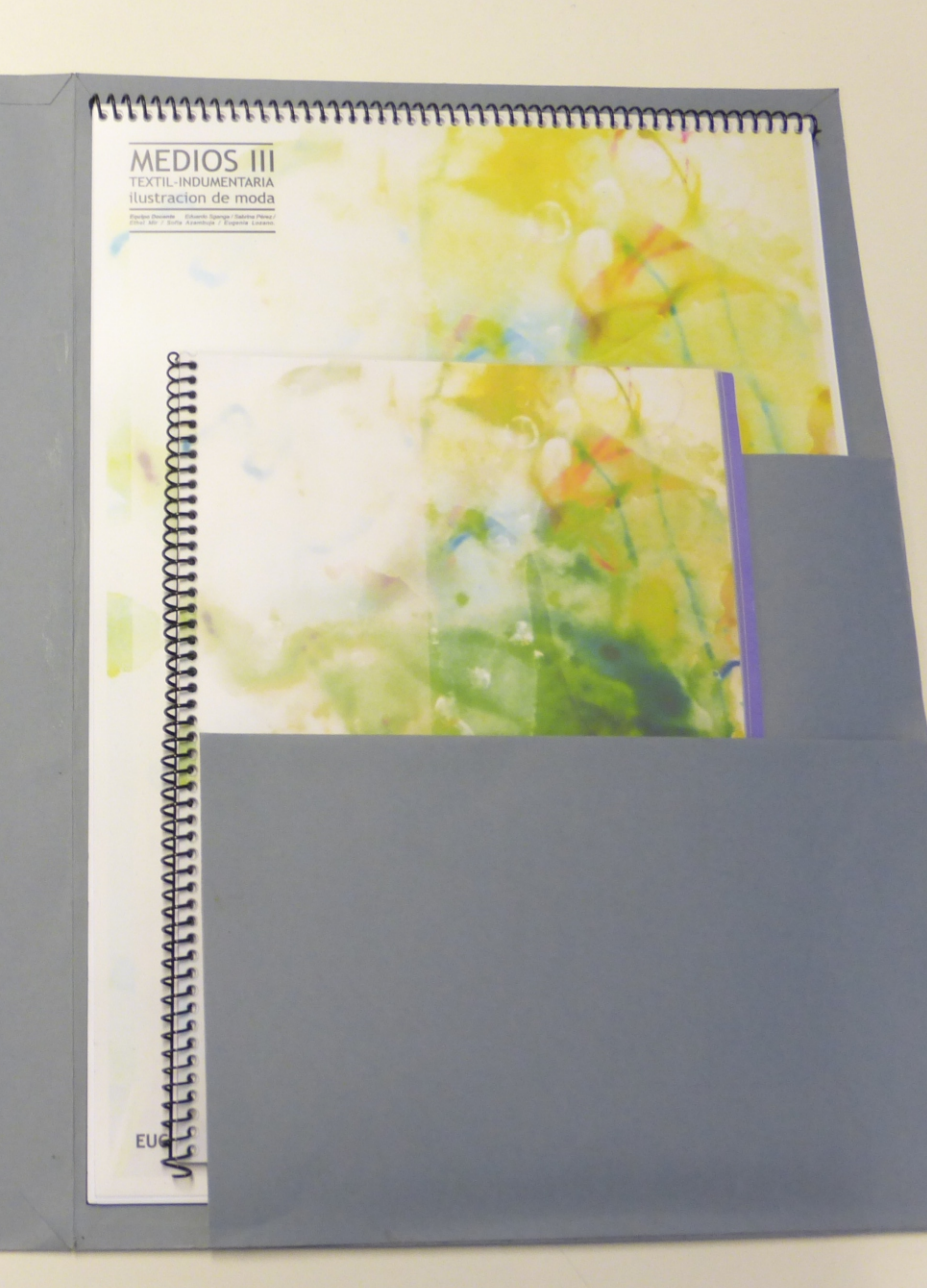

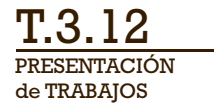

**DIGITAL**

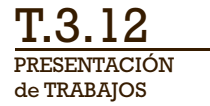

## **DIGITAL**

**1. PDF con registro digital** (como en las entregas anteriores)

## **DIGITAL**

**1. PDF con registro digital** (como en las entregas anteriores)

#### 1a) **Ejercicio #10: Niños**

Lámina A4 o A3 de Niños con marcadores Lámina A4 o A3 de Niños digital con vectores Proceso realizado (máximo 4 imágenes)
## **Entrega Parcial N°4**

# **DIGITAL**

**1. PDF con registro digital** (como en las entregas anteriores)

#### 1a) **Ejercicio #10: Niños**

Lámina A4 o A3 de Niños con marcadores Lámina A4 o A3 de Niños digital con vectores Proceso realizado (máximo 4 imágenes)

#### 1b) **Ejercicio #11: Ilustración Dominga**

Proceso realizado (máximo 4 imágenes) Lamina A3 de Ilustración Dominga

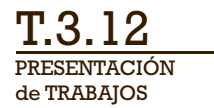

**DIGITAL**

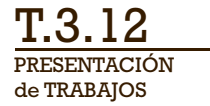

## **DIGITAL**

**Presentación Digital con los mejores trabajos realizados**

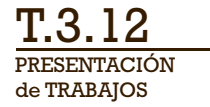

# **DIGITAL**

#### **Presentación Digital con los mejores trabajos realizados**

La selección queda a criterio personal. Recomendamos apoyarse en los comentarios de clase y las evaluaciones obtenidas.

de TRABAJOS PRESENTACIÓN T.3.12

### **Carpeta Final del Curso**

# **DIGITAL**

#### **Presentación Digital con los mejores trabajos realizados**

La selección queda a criterio personal. Recomendamos apoyarse en los comentarios de clase y las evaluaciones obtenidas.

> **Mínimo 5 ejercicios Mínimo 10 ilustraciones**

# **DIGITAL**

#### **Presentación Digital con los mejores trabajos realizados**

La selección queda a criterio personal. Recomendamos apoyarse en los comentarios de clase y las evaluaciones obtenidas.

#### **Mínimo 5 ejercicios Mínimo 10 ilustraciones**

**E#01 Trazo y Síntesis** 5 ilustraciones

**E#04 Rostro** 2 ilustraciones

**E#07b Dibujo Técnico** 1 ilustración

**E#10b Niños Vectorial** 1 ilustración + proceso

**E#02a Collage Figura** 2 ilustraciones

**E#05 Peinados** 3 ilustraciones

**E#08 Hombres** 1 ilustración

**E#11 Dominga** 1 ilustración + proceso **E#02b Versiones Lineales** 2 ilustraciones

**E#06 Digital 1** 1 ilustración

**E#09 Accesorios** 1 ilustración

**EXTRA:Taller Acuarela** 1 ilustración

**E#03 Estilización** 1 ilustración + proceso

**E#07a Collage Papeles** 1 ilustración

**E#10a Niños Marcadores** 1 ilustración + proceso

**EXTRA: Ilustraciones** Diseño,Tejido,Técnicas, etc.

# **DIGITAL**

#### **Presentación Digital con los mejores trabajos realizados**

La selección queda a criterio personal. Recomendamos apoyarse en los comentarios de clase y las evaluaciones obtenidas.

#### **Mínimo 5 ejercicios Mínimo 10 ilustraciones**

**E#01 Trazo y Síntesis** 5 ilustraciones

**E#04 Rostro** 2 ilustraciones

**E#07b Dibujo Técnico** 1 ilustración

**E#10b Niños Vectorial** 1 ilustración + proceso

**E#02a Collage Figura** 2 ilustraciones

**E#05 Peinados** 3 ilustraciones

**E#08 Hombres** 1 ilustración

**E#11 Dominga** 1 ilustración + proceso **E#02b Versiones Lineales** 2 ilustraciones

**E#06 Digital 1** 1 ilustración

**E#09 Accesorios** 1 ilustración

**EXTRA:Taller Acuarela** 1 ilustración

**E#03 Estilización** 1 ilustración + proceso

**E#07a Collage Papeles** 1 ilustración

**E#10a Niños Marcadores** 1 ilustración + proceso

**EXTRA: Ilustraciones** Diseño,Tejido,Técnicas, etc.

#### **23 ilustraciones**

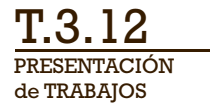

## **DIGITAL**

**Presentación Digital con los mejores trabajos realizados**

**Formato 16:9 (1920 x 1080 píxeles)**

## **DIGITAL**

**Presentación Digital con los mejores trabajos realizados**

**Formato 16:9 (1920 x 1080 píxeles)**

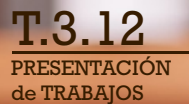

#### **DIGITAL**

**Presentación Digital con los mejores trabajos realizados**

**Formato 16:9 (1920 x 1080 píxeles)**

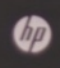

A DISPOSSIBILITY OF THE CONTROL CONTROL CONTROL CONTROL CONTROL CONTROL CONTROL CONTROL CONTROL CONTROL CONTROL CONTROL CONTROL CONTROL CONTROL CONTROL CONTROL CONTROL CONTROL CONTROL CONTROL CONTROL CONTROL CONTROL CONTRO

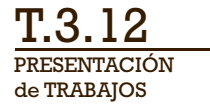

## **DIGITAL**

#### **Presentación Digital con los mejores trabajos realizados**

**Formato 16:9 (1920 x 1080 píxeles)**

#### **Desarrollar gráfica de presentación**

(ante la duda, usar recursos minimalistas)

## **DIGITAL**

#### **Presentación Digital con los mejores trabajos realizados**

#### **Formato 16:9 (1920 x 1080 píxeles)**

#### **Desarrollar gráfica de presentación**

(ante la duda, usar recursos minimalistas)

#### **Portada con datos**

(nombre, curso, año, contexto general, etc.)

# **DIGITAL**

#### **Presentación Digital con los mejores trabajos realizados**

#### **Formato 16:9 (1920 x 1080 píxeles)**

#### **Desarrollar gráfica de presentación**

(ante la duda, usar recursos minimalistas)

#### **Portada con datos**

(nombre, curso, año, contexto general, etc.)

#### **Opciones para presentación de ilustraciones:**

a) Ilustración digitalizada y ajustada c) Mockups de aplicacipnes b) Fotografías de detalles, entorno, etc.

# **DIGITAL**

#### **Presentación Digital con los mejores trabajos realizados**

#### **Formato 16:9 (1920 x 1080 píxeles)**

#### **Desarrollar gráfica de presentación**

(ante la duda, usar recursos minimalistas)

#### **Portada con datos**

(nombre, curso, año, contexto general, etc.)

#### **Opciones para presentación de ilustraciones:**

#### **a) Ilustración digitalizada y ajustada**

c) Mockups de aplicacipnes b) Fotografías de detalles, entorno, etc.

# **DIGITAL**

#### **Presentación Digital con los mejores trabajos realizados**

#### **Formato 16:9 (1920 x 1080 píxeles)**

#### **Desarrollar gráfica de presentación**

(ante la duda, usar recursos minimalistas)

#### **Portada con datos**

(nombre, curso, año, contexto general, etc.)

#### **Opciones para presentación de ilustraciones:**

a) Ilustración digitalizada y ajustada **b) Fotografías de detalles, entorno, etc.** c) Mockups de aplicacipnes

de TRABAJOS PRESENTACIÓN T.3.12

# **Fotografías**

**presentar ilustraciones** en un **entorno presentar detalles** de una **ilustración**

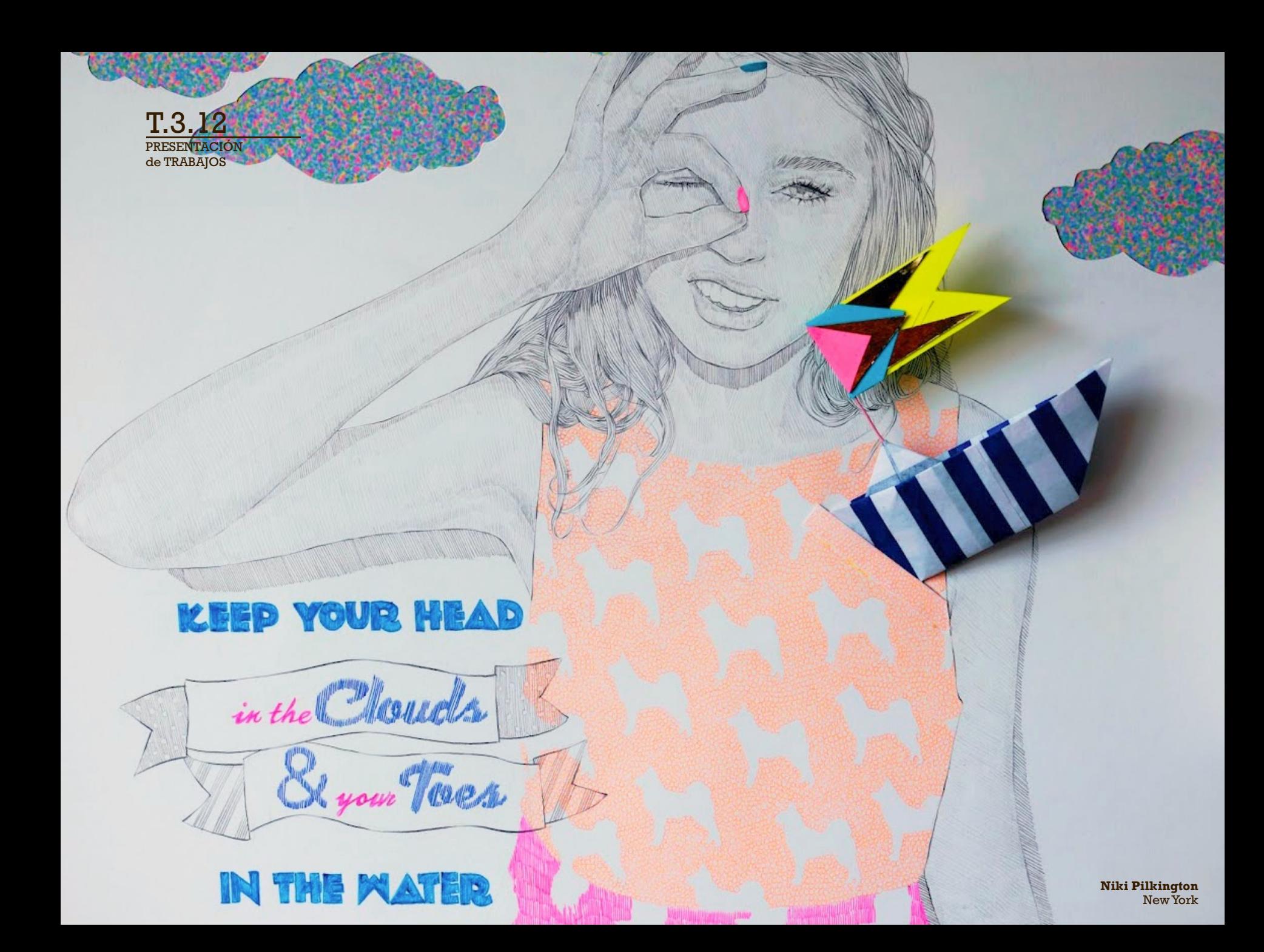

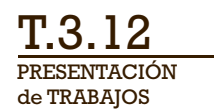

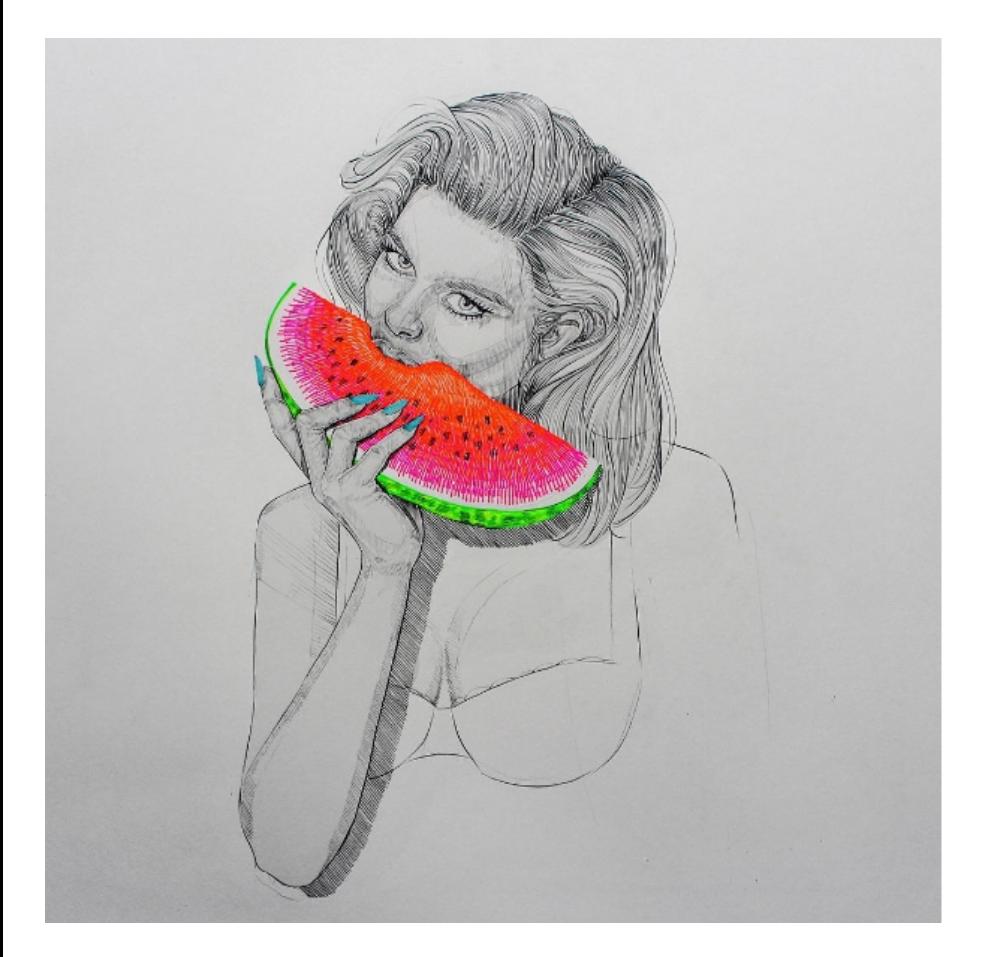

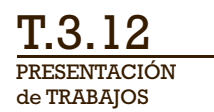

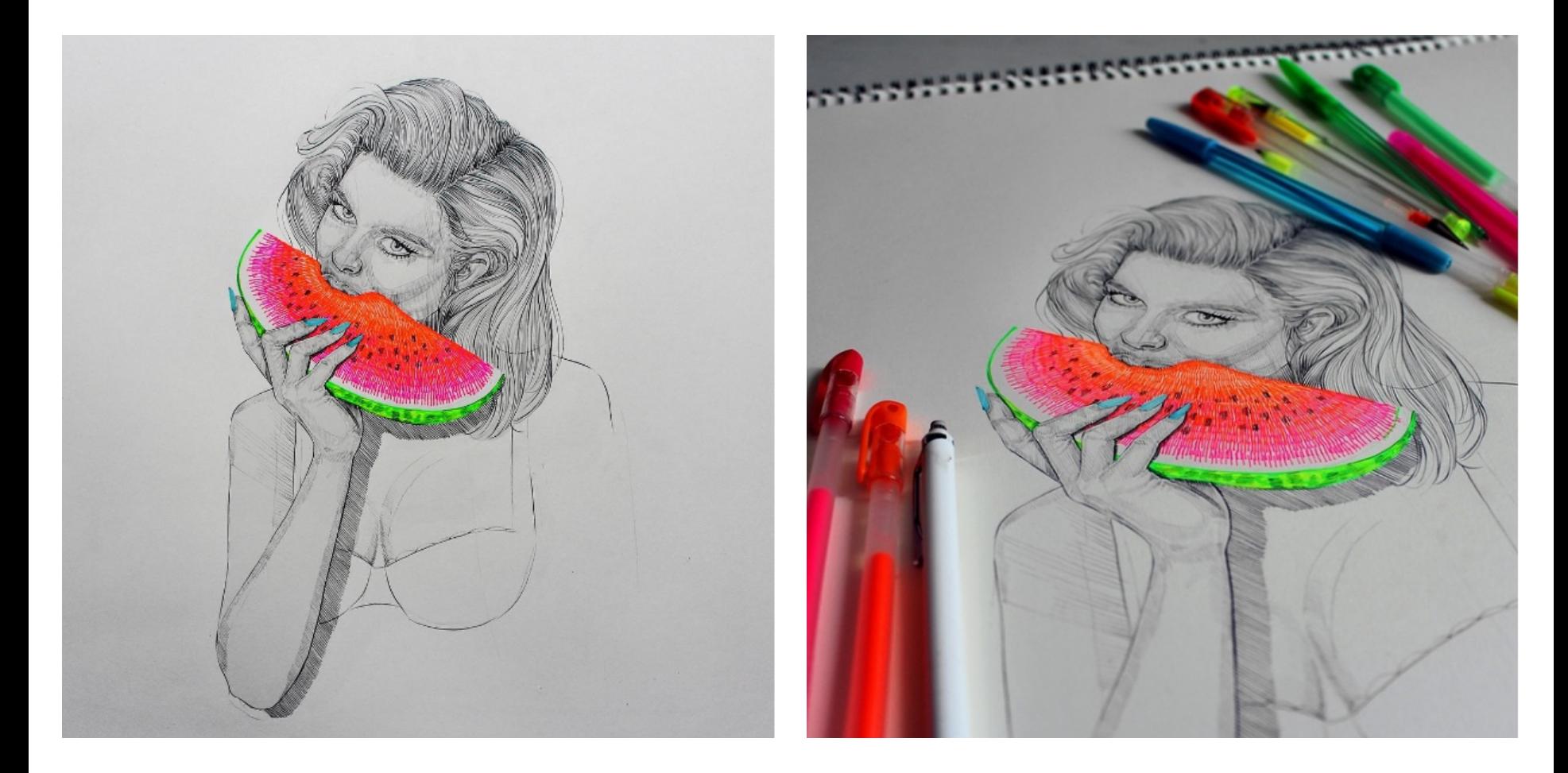

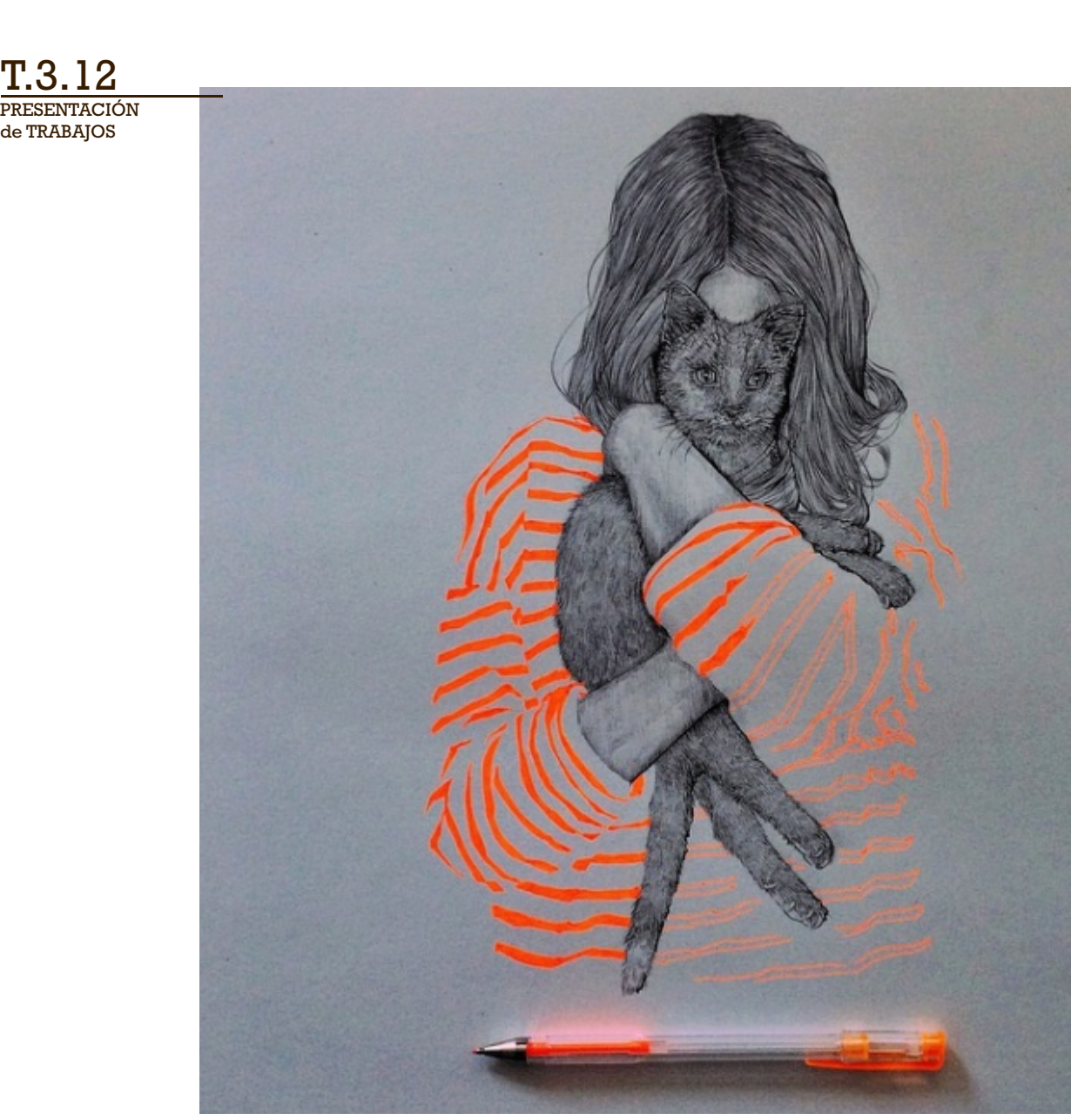

de TRABAJOS PRESENTACIÓN T.3.12

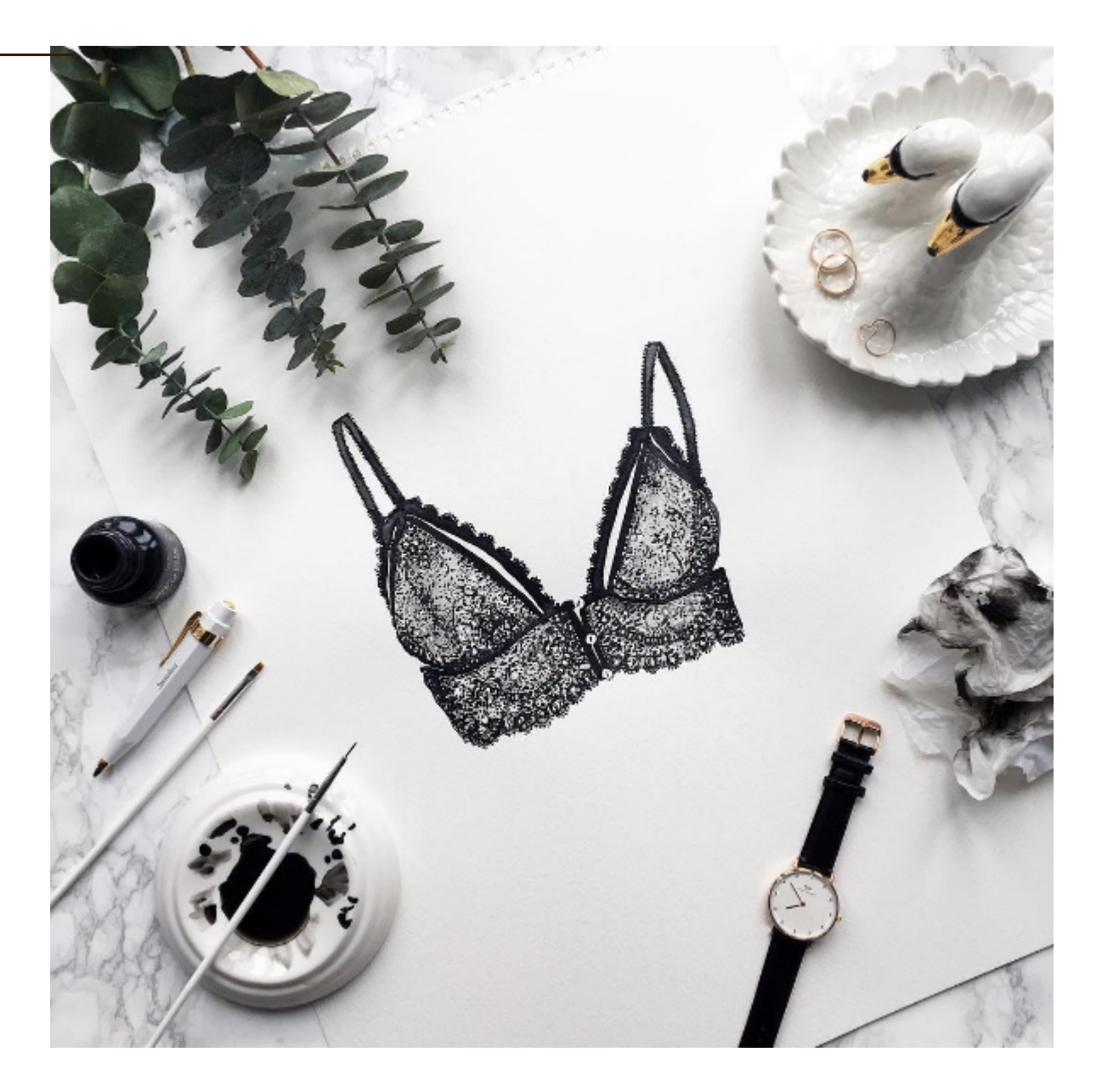

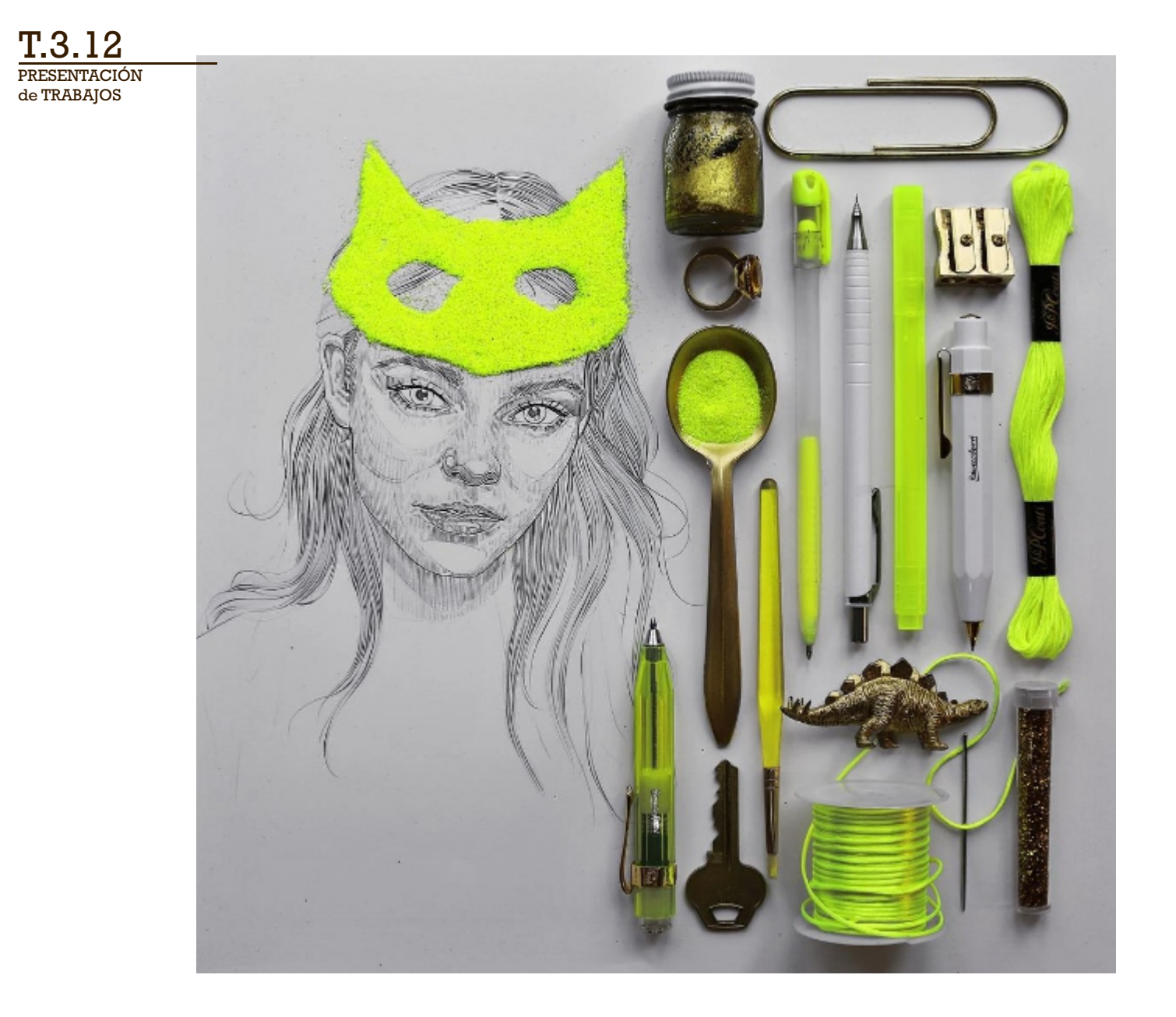

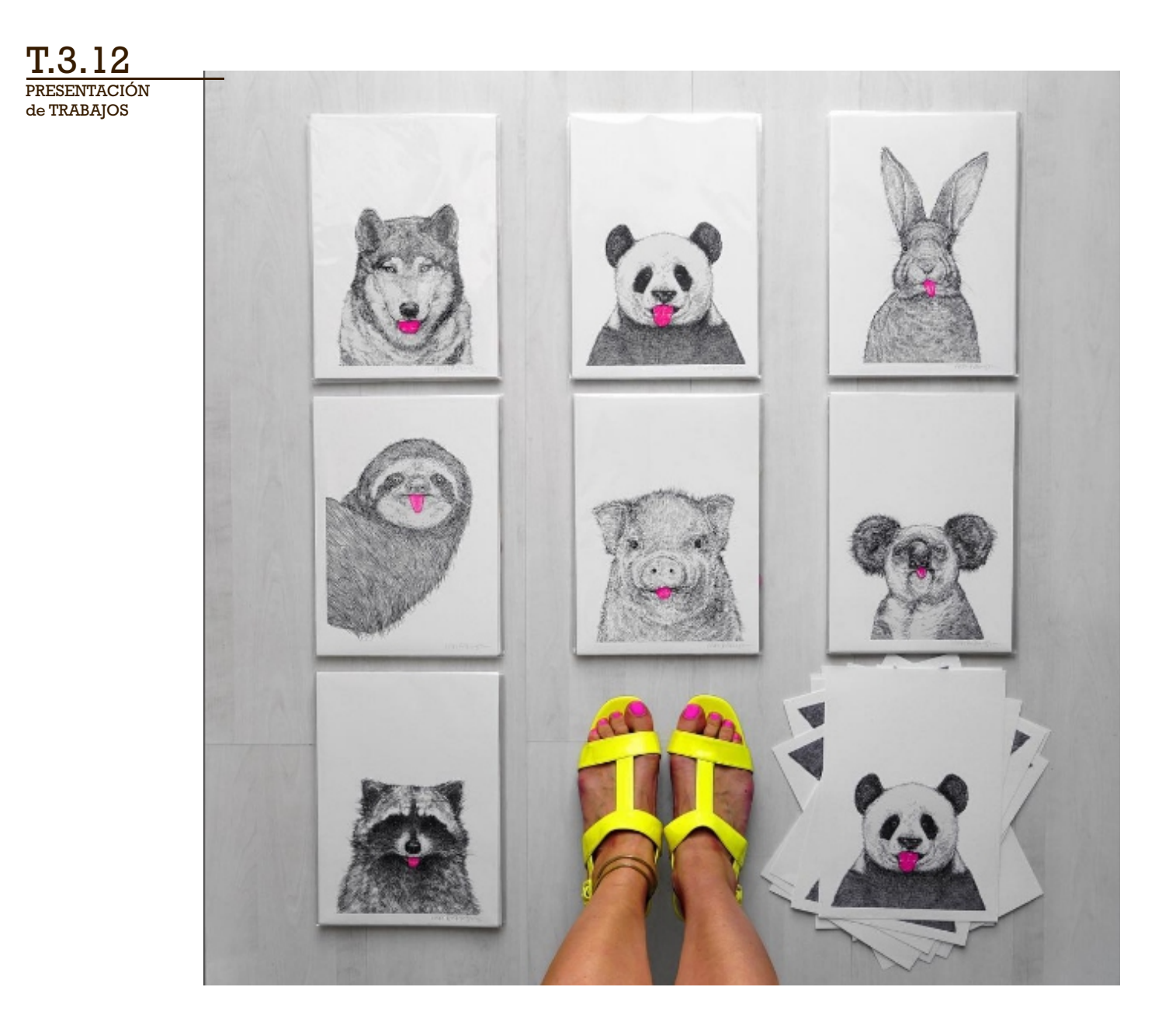

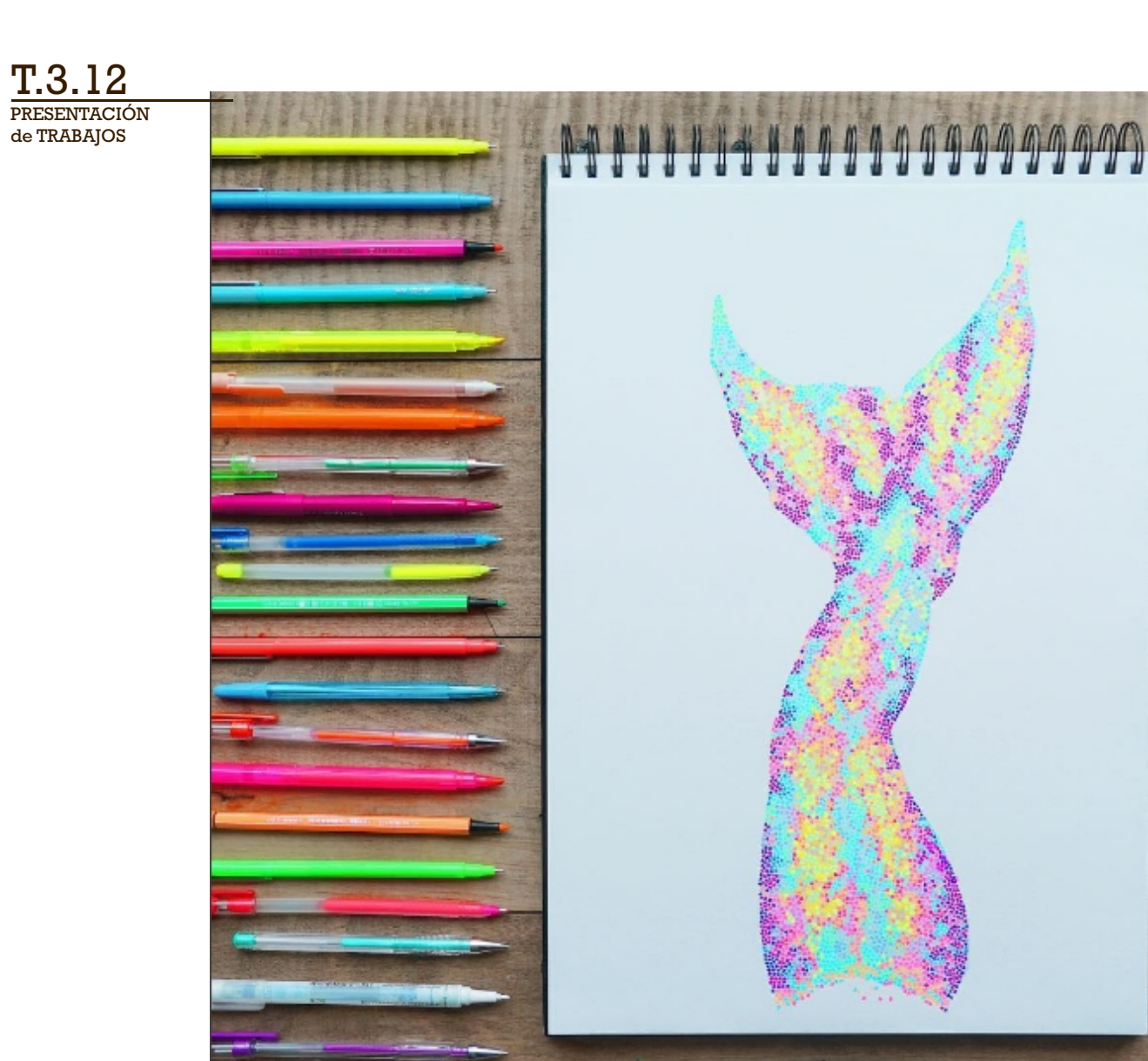

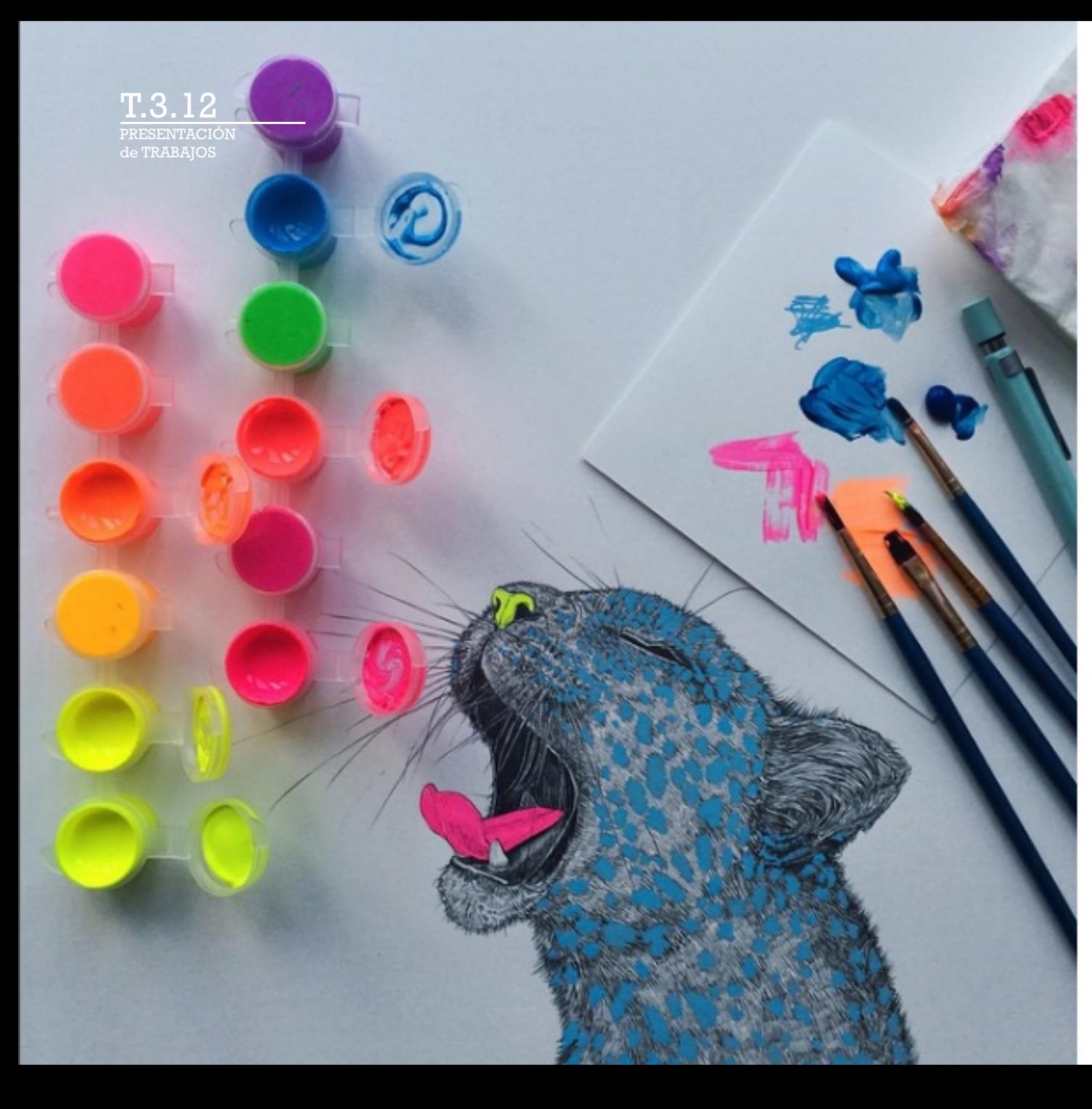

nikipilkington

3.715 Me gusta

nikipilkington Finishing to this guy's off to the frame

ver los 76 comentarios

lilac.tear @lauremuro

volleyballchick13 I wish I you

nouralkhadra @rama.alkh

lizzieholic Where do you colours from?

dank.echo I would love to paint you use? Xx g.fvlix @jenn.sian yesss p

toma\_ar @noa\_fizuati ואו veronicaclaire\_@sophie

allie\_x.o.x @v.a.n.e.s.s.a.

izzie\_yh @nikipilkington pain is this? And also wha water colors?

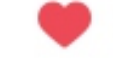

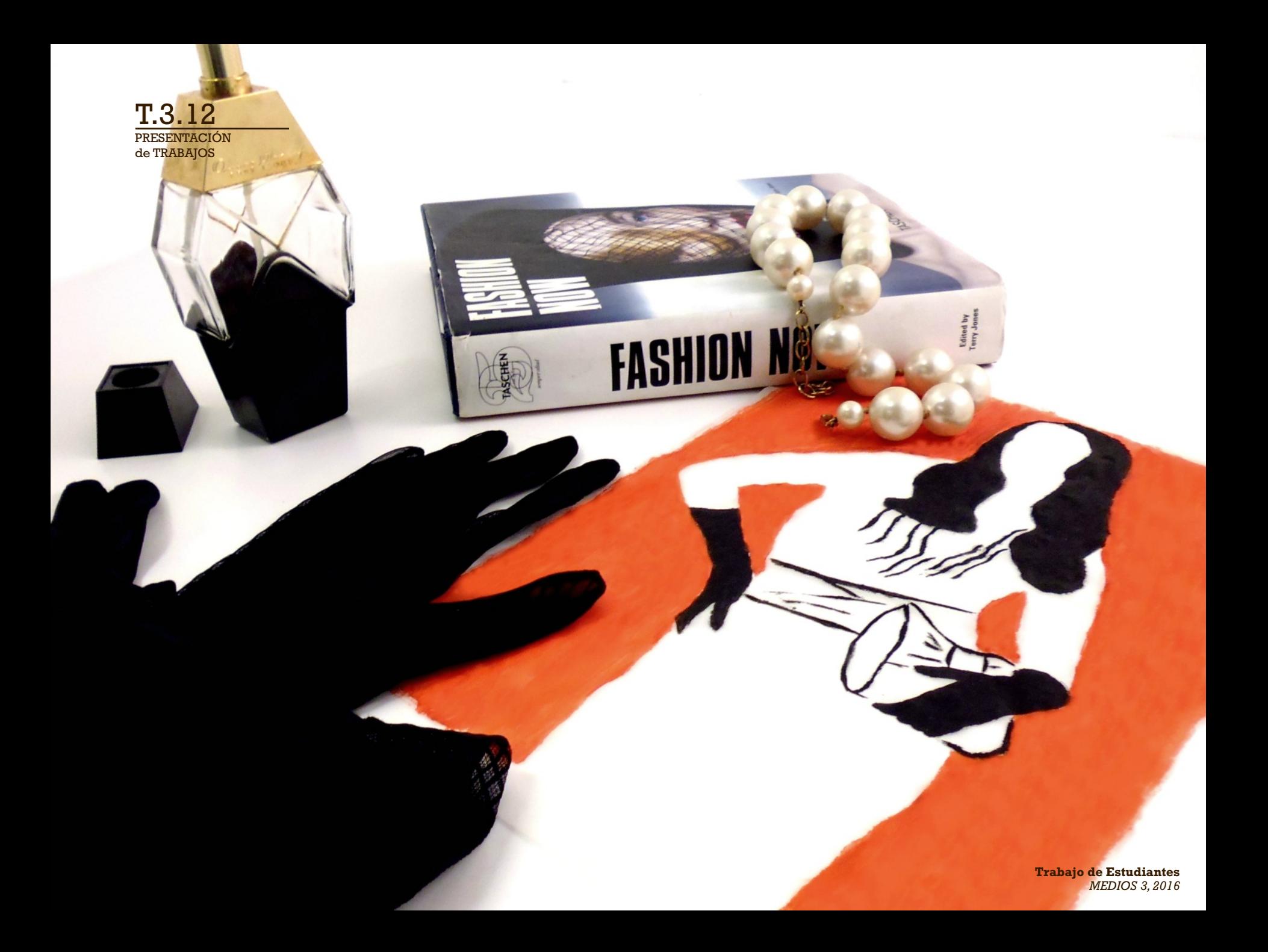

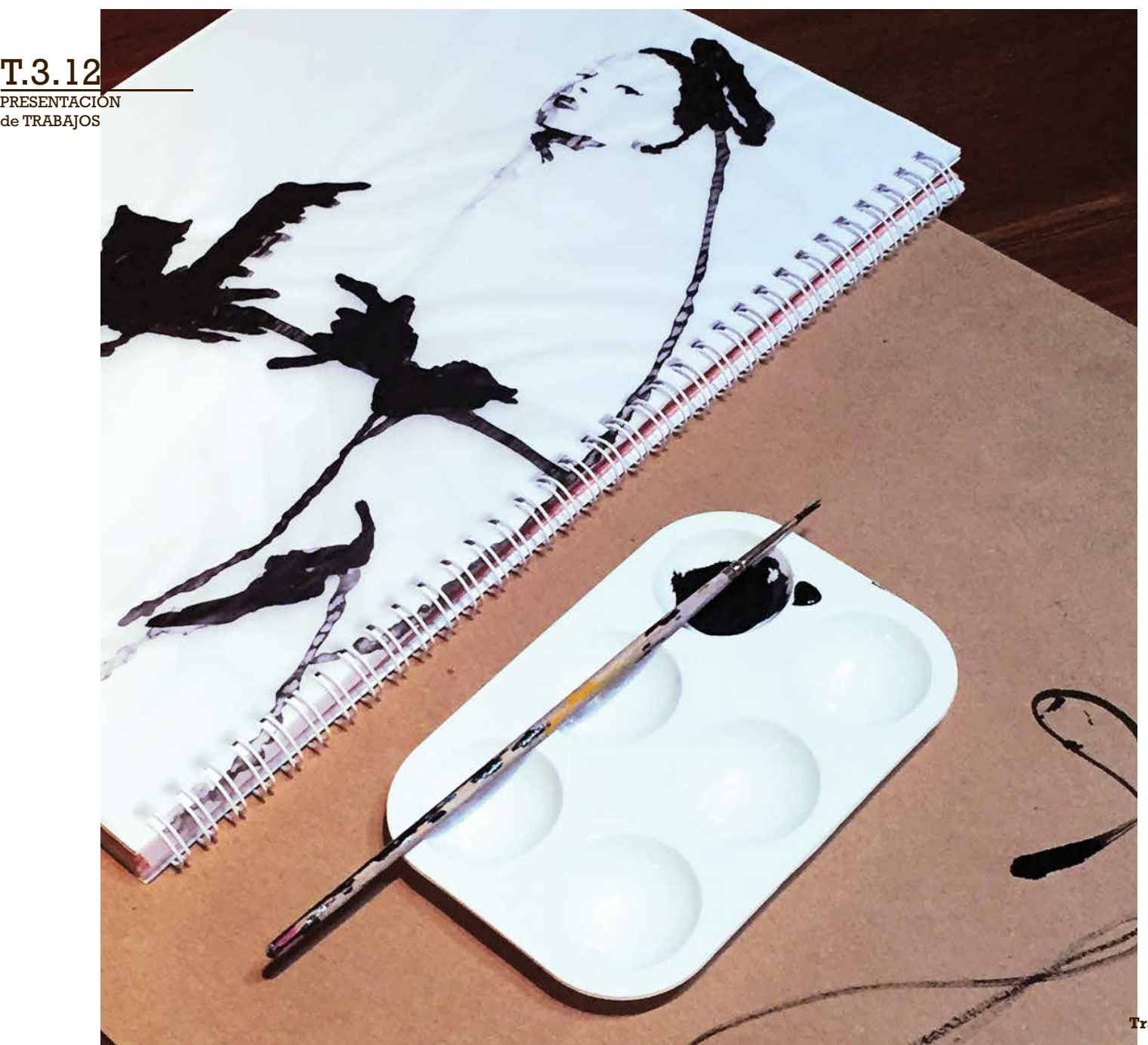

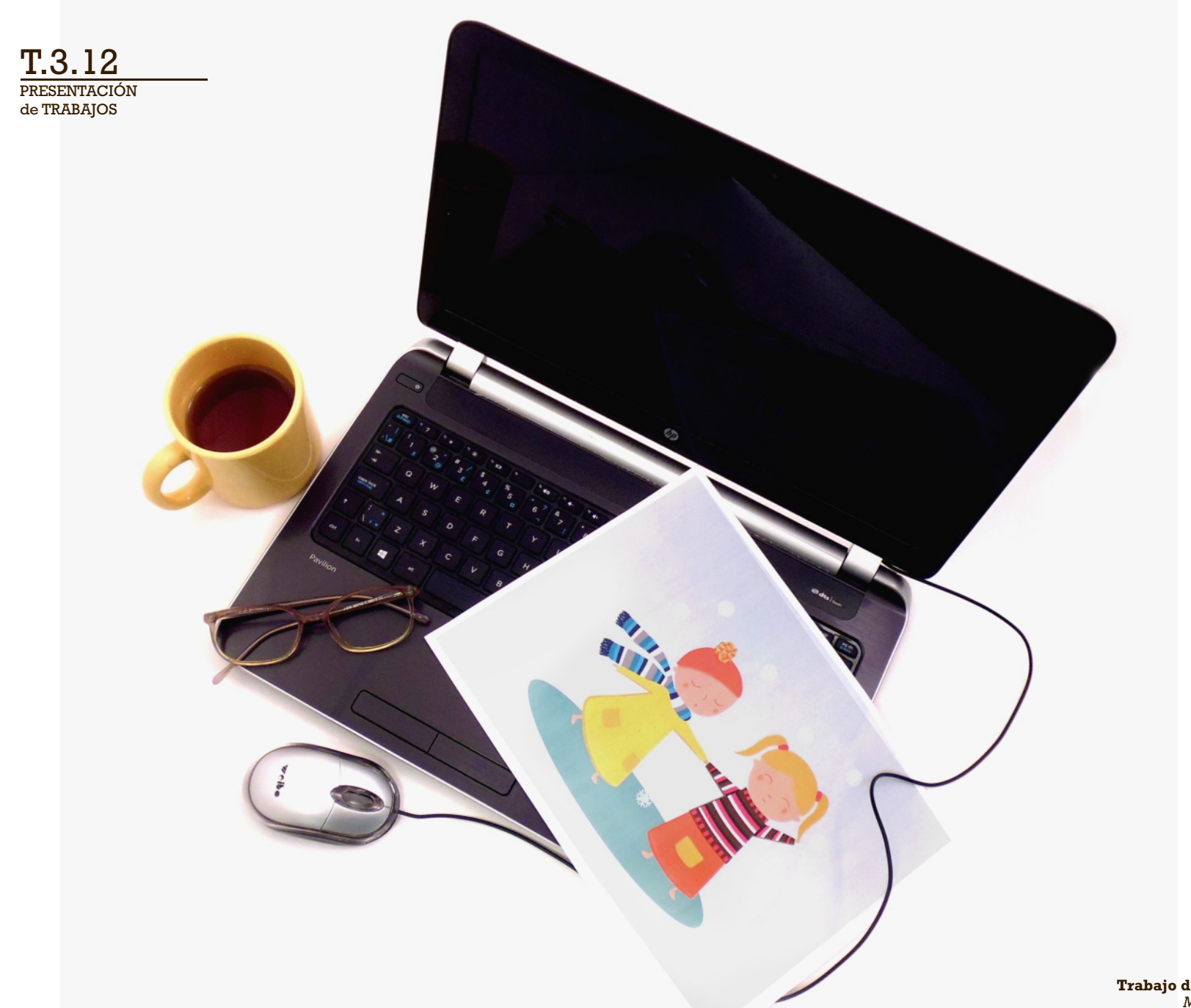

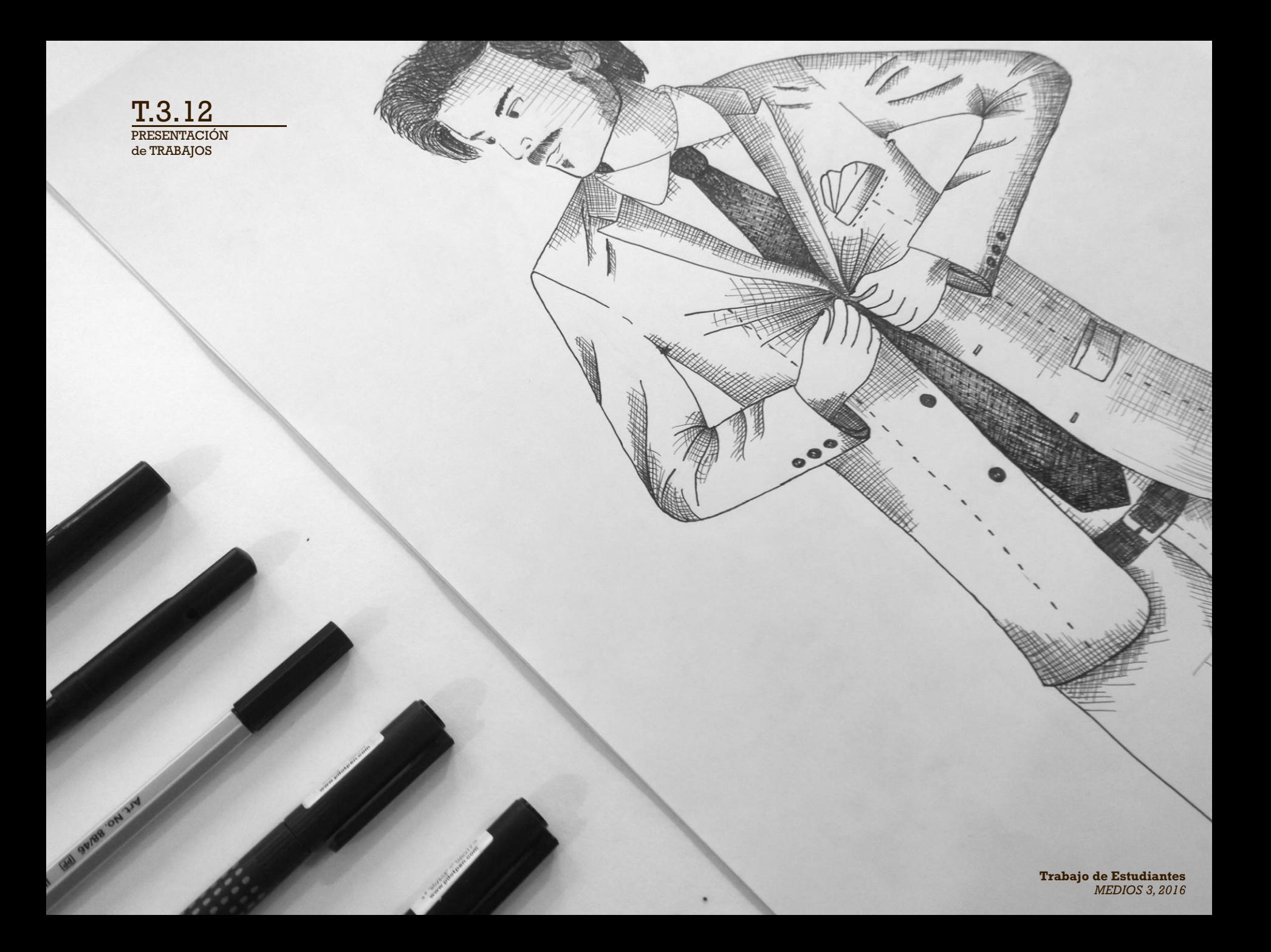

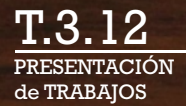

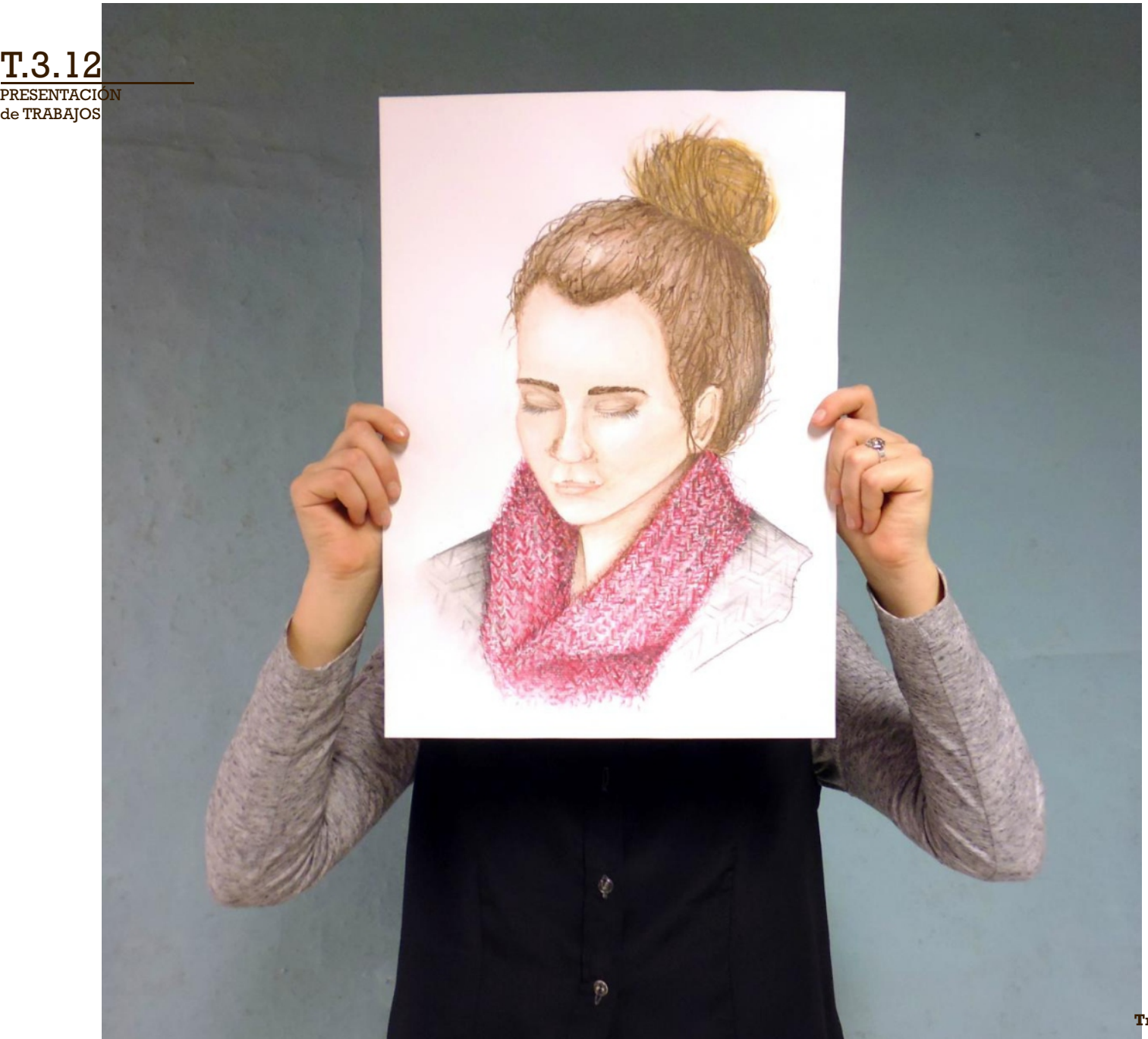

de TRABAJOS PRESENTACIÓN T.3.12

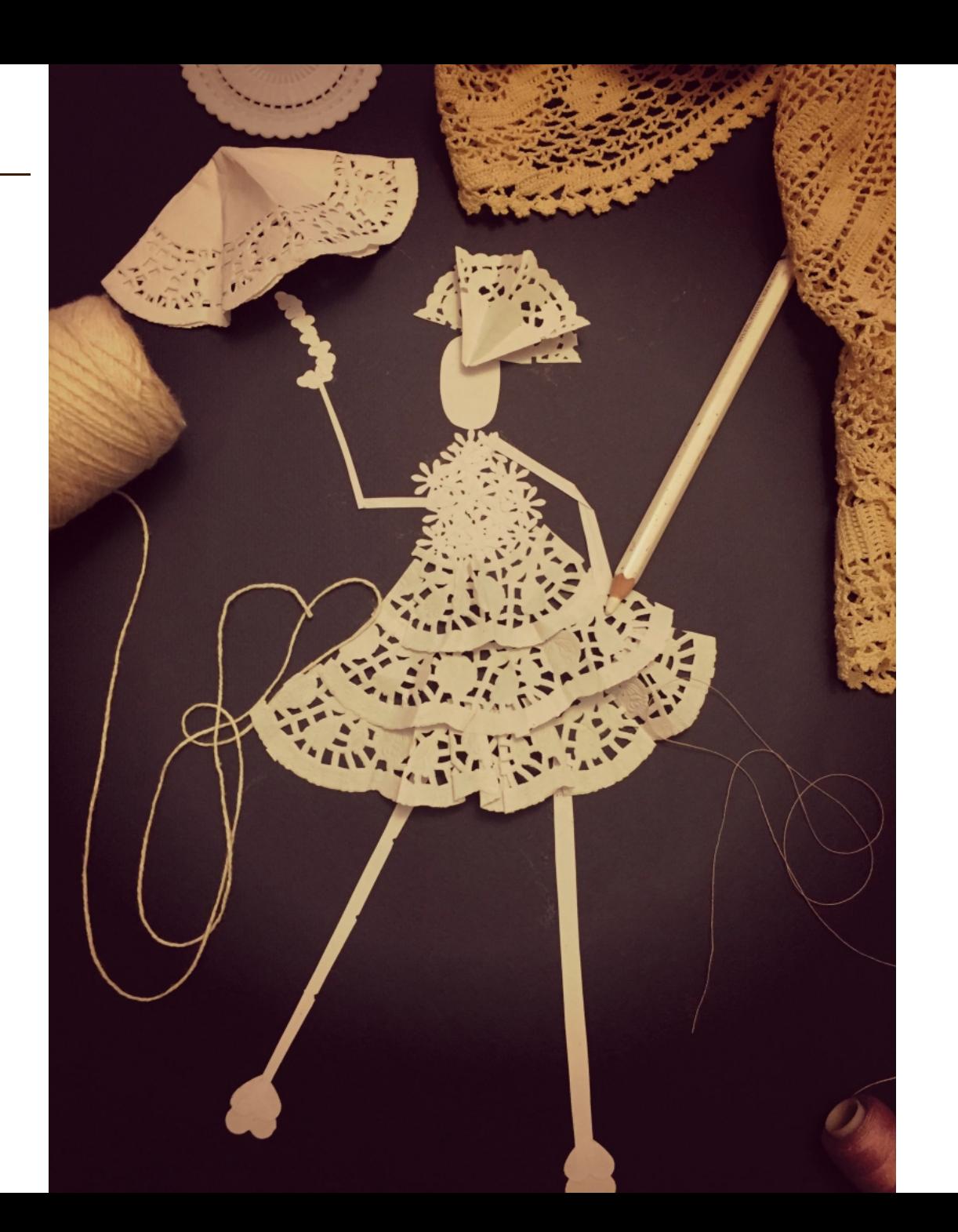

**Trabajo de Estudiantes** *MEDIOS 3, 2016*

# **DIGITAL**

#### **Presentación Digital con los mejores trabajos realizados**

#### **Formato 16:9 (1920 x 1080 píxeles)**

#### **Desarrollar gráfica de presentación**

(ante la duda, usar recursos minimalistas)

#### **Portada con datos**

(nombre, curso, año, contexto general, etc.)

#### **Opciones para presentación de ilustraciones:**

a) Ilustración digitalizada y ajustada **c) Mockups de aplicacipnes** b) Fotografías de detalles, entorno, etc.

de TRABAJOS PRESENTACIÓN T.3.12

# **Aplicaciones**

**mostrar potencial** de las **ilustraciones**

de TRABAJOS PRESENTACIÓN T.3.12

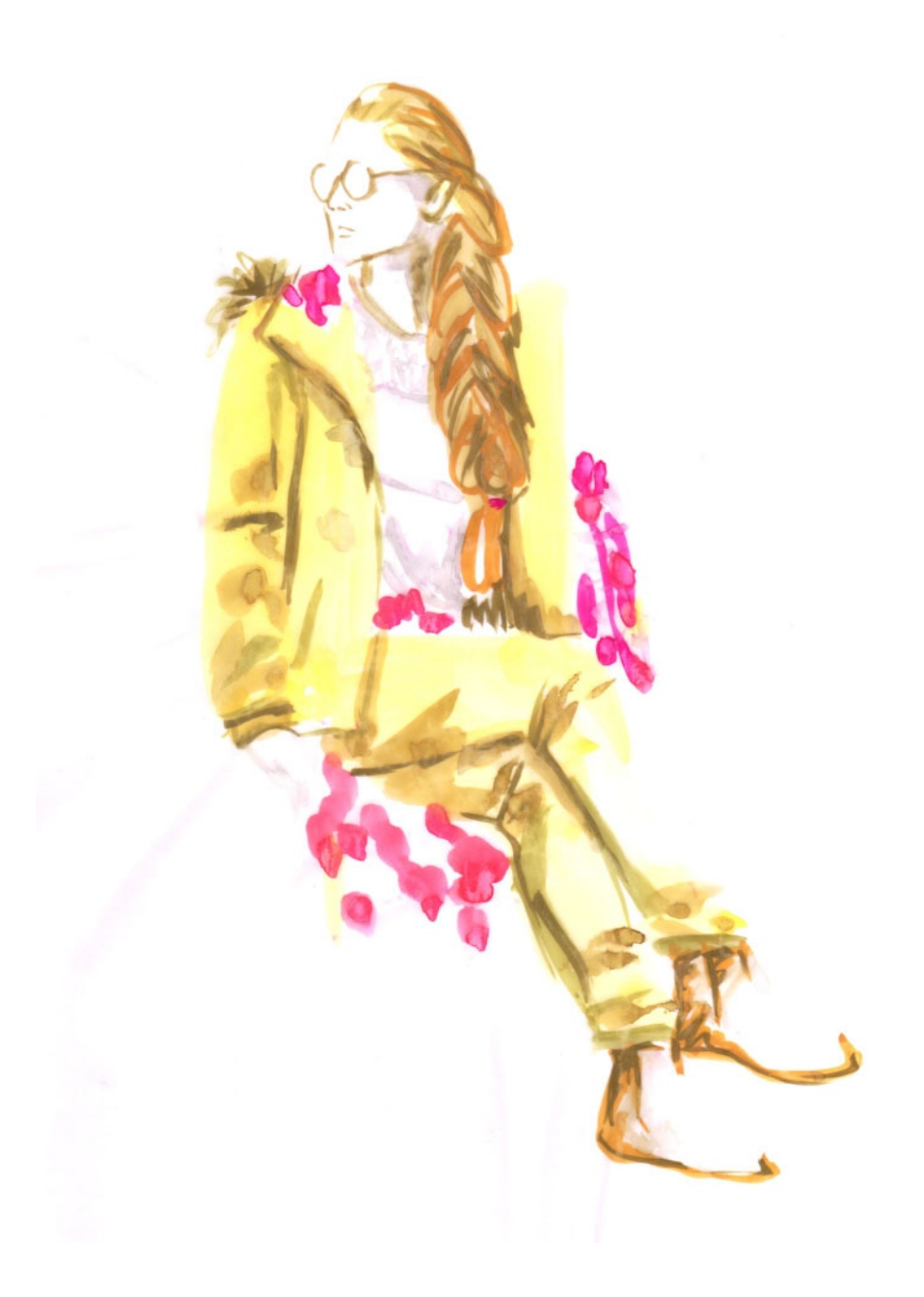

T.3.12

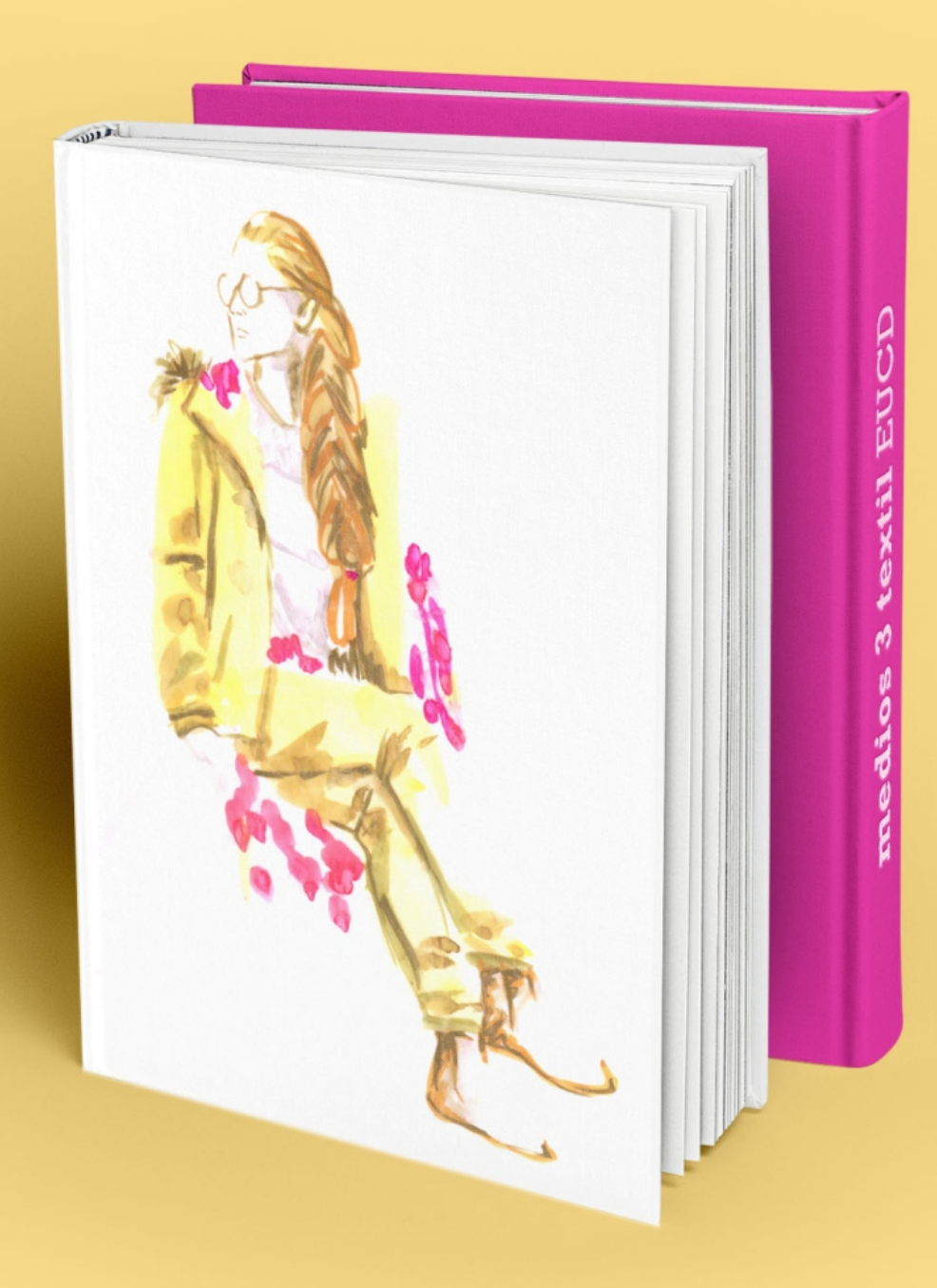
$T.3.12$ PRESENTACIÓN<br>de TRABAJOS

# **Aplicaciones**

mock-ups

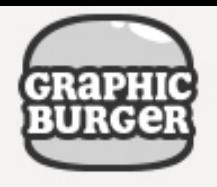

#### $All -$ Mock-Ups **UI Kits Icons Text Effects Backgrounds**

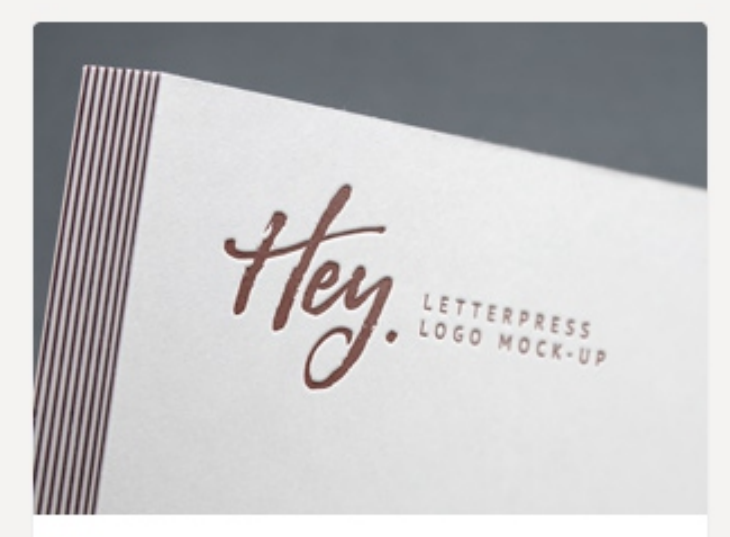

#### Letterpress Logo MockUp #2

June 18, 2016

Today's special is a photorealistic mock-up that will help you display your logo design in a sophisticated manner due to...

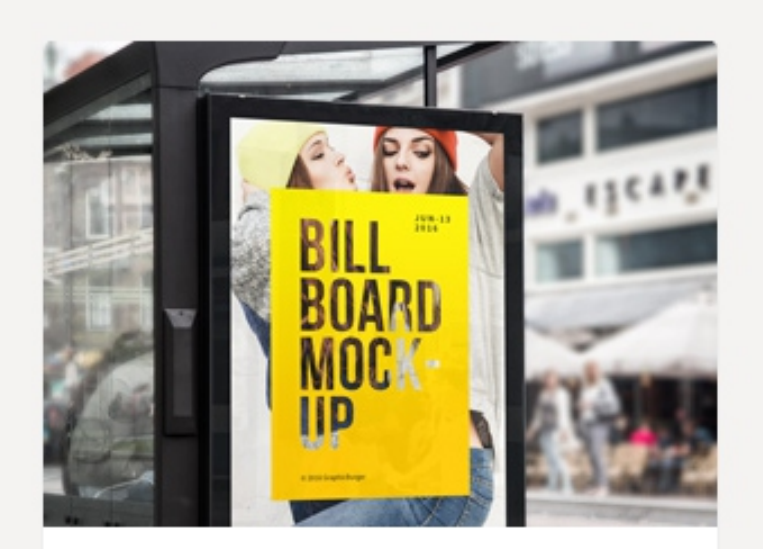

#### **Bus Stop Billboard MockUp**

#### June 13, 2016

The freebie of the day is a bus stop billboard mock-up you can use to create a realistic presentation for your advertising...

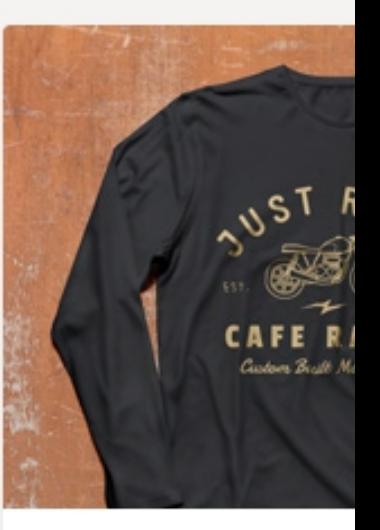

#### Long Sleeve T-Shirt

May 29, 2016

Our original apparel colle today we're introducing mock-up! This new PSD

## 5x iPhone 6 In Hand MockUps

March 12, 2016 / iPhone, mock-up

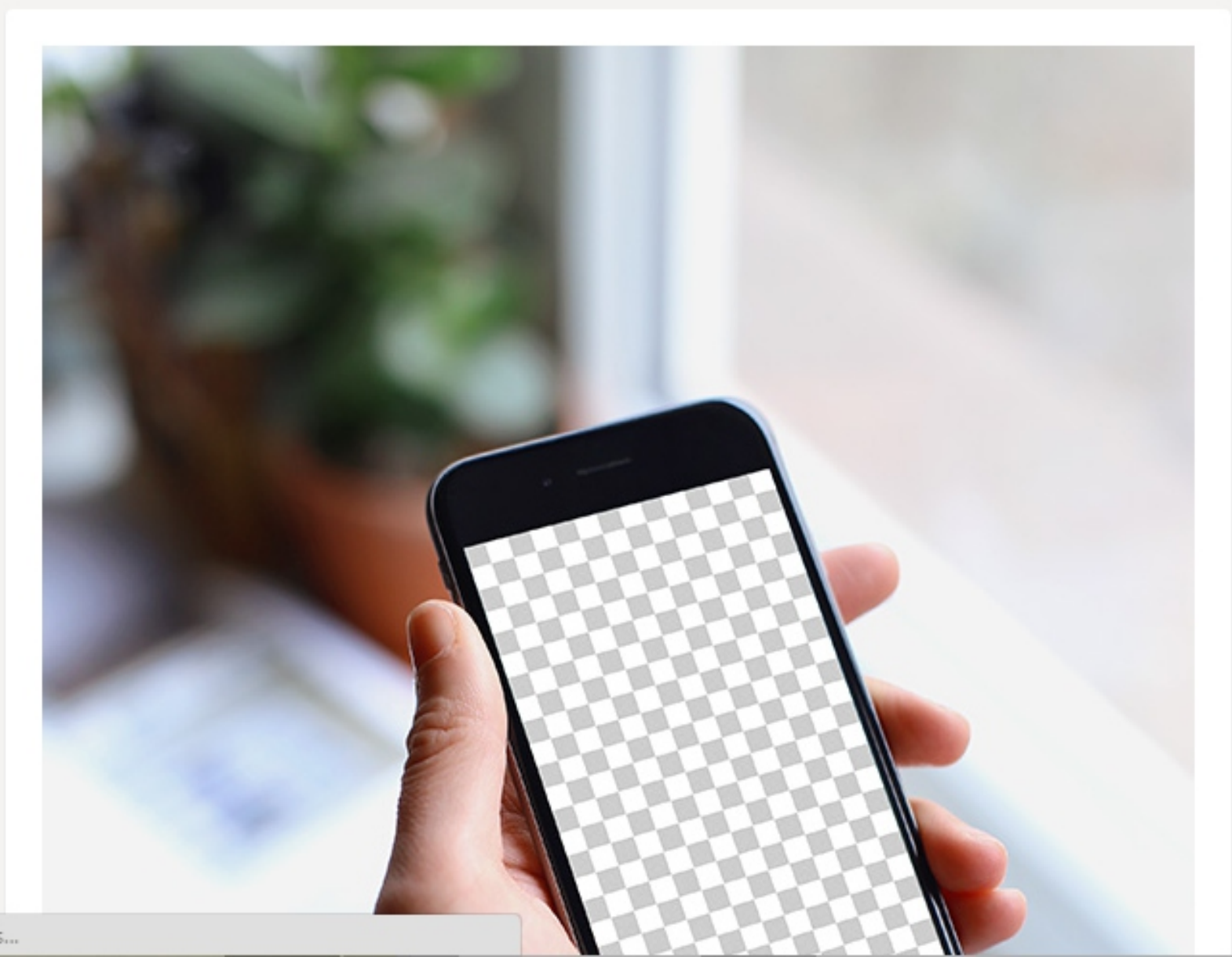

### **Newsle**

< Prev

Sign up fo new releas

Your ema

 $\bullet$ 

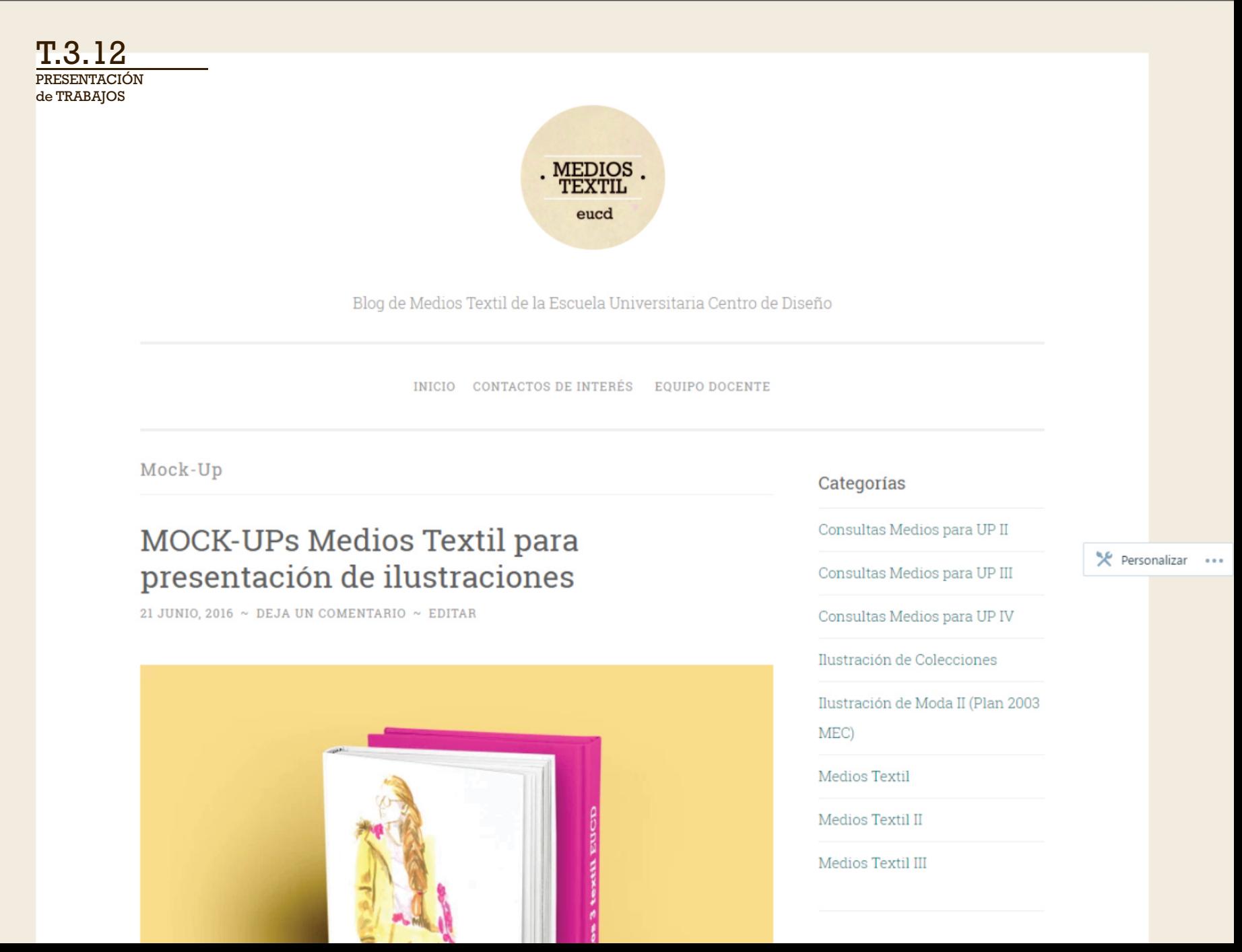

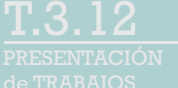

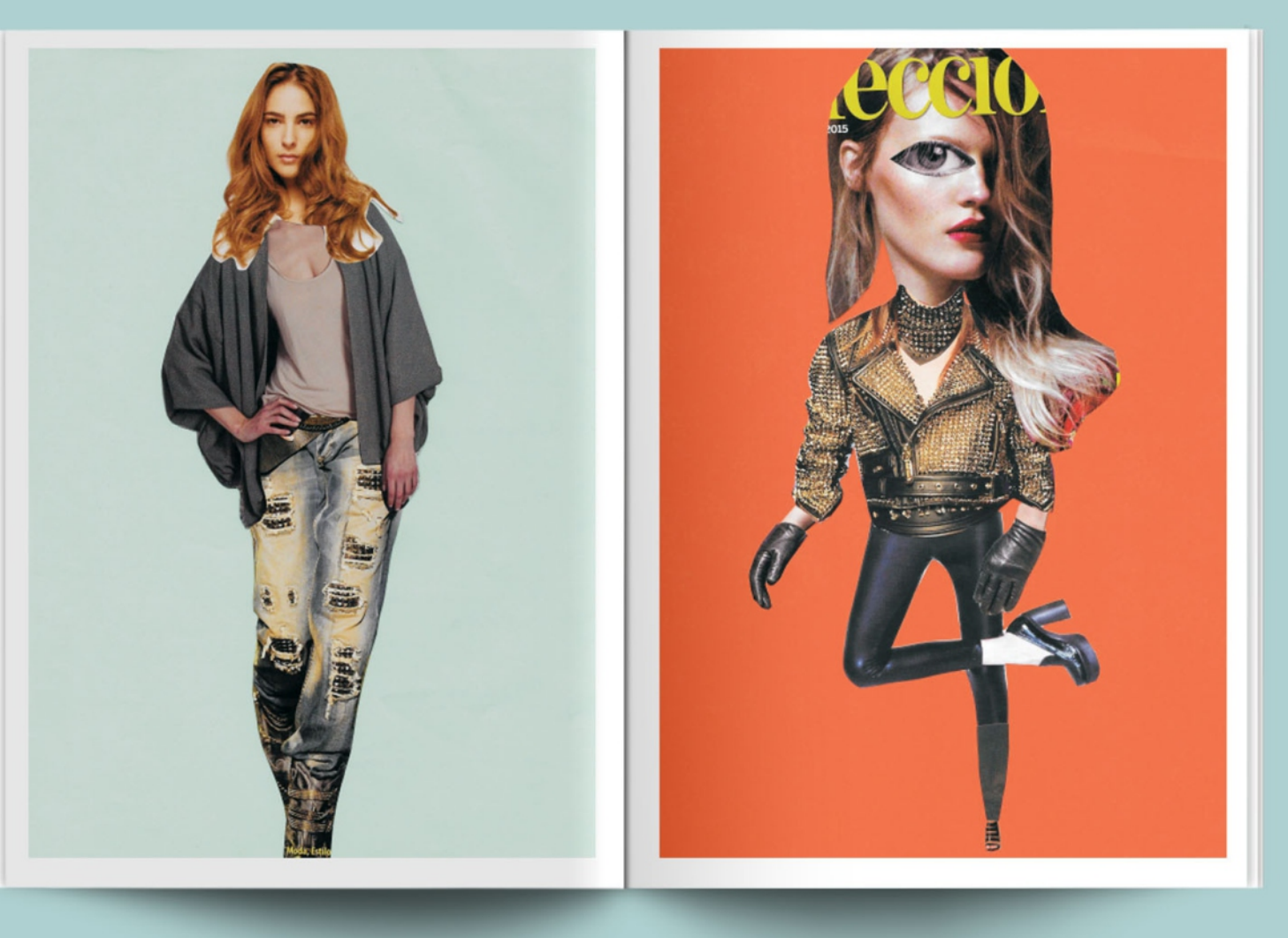

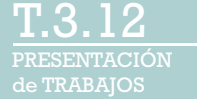

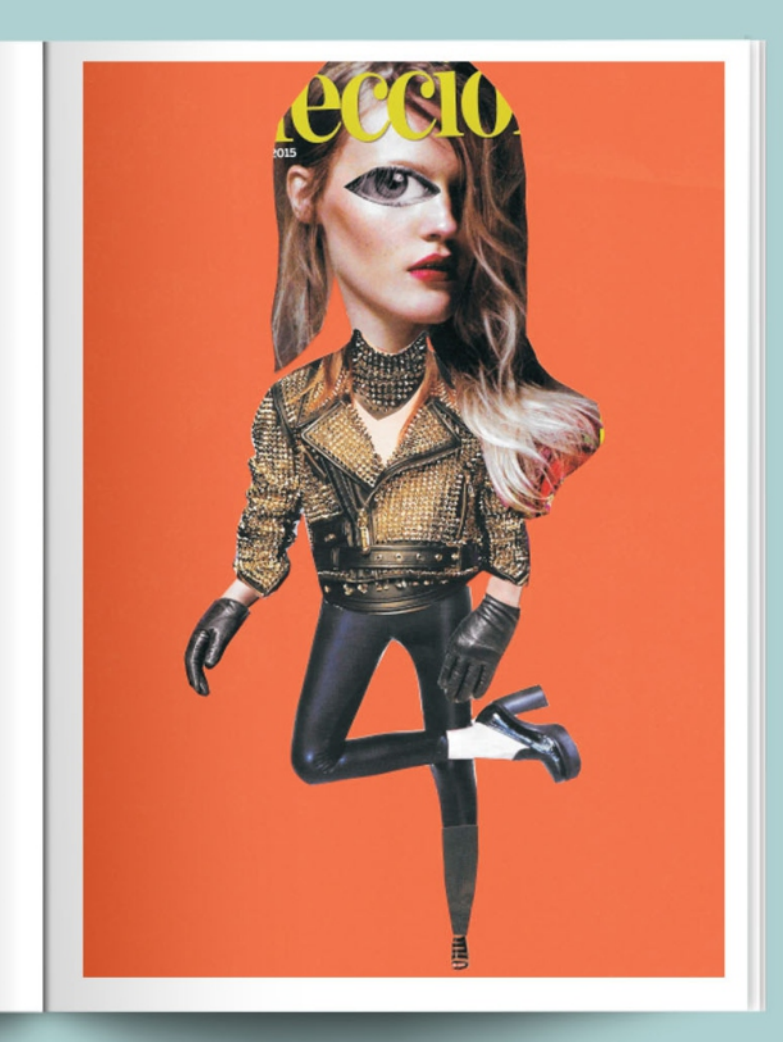

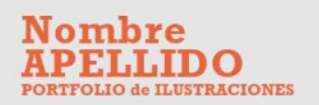

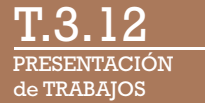

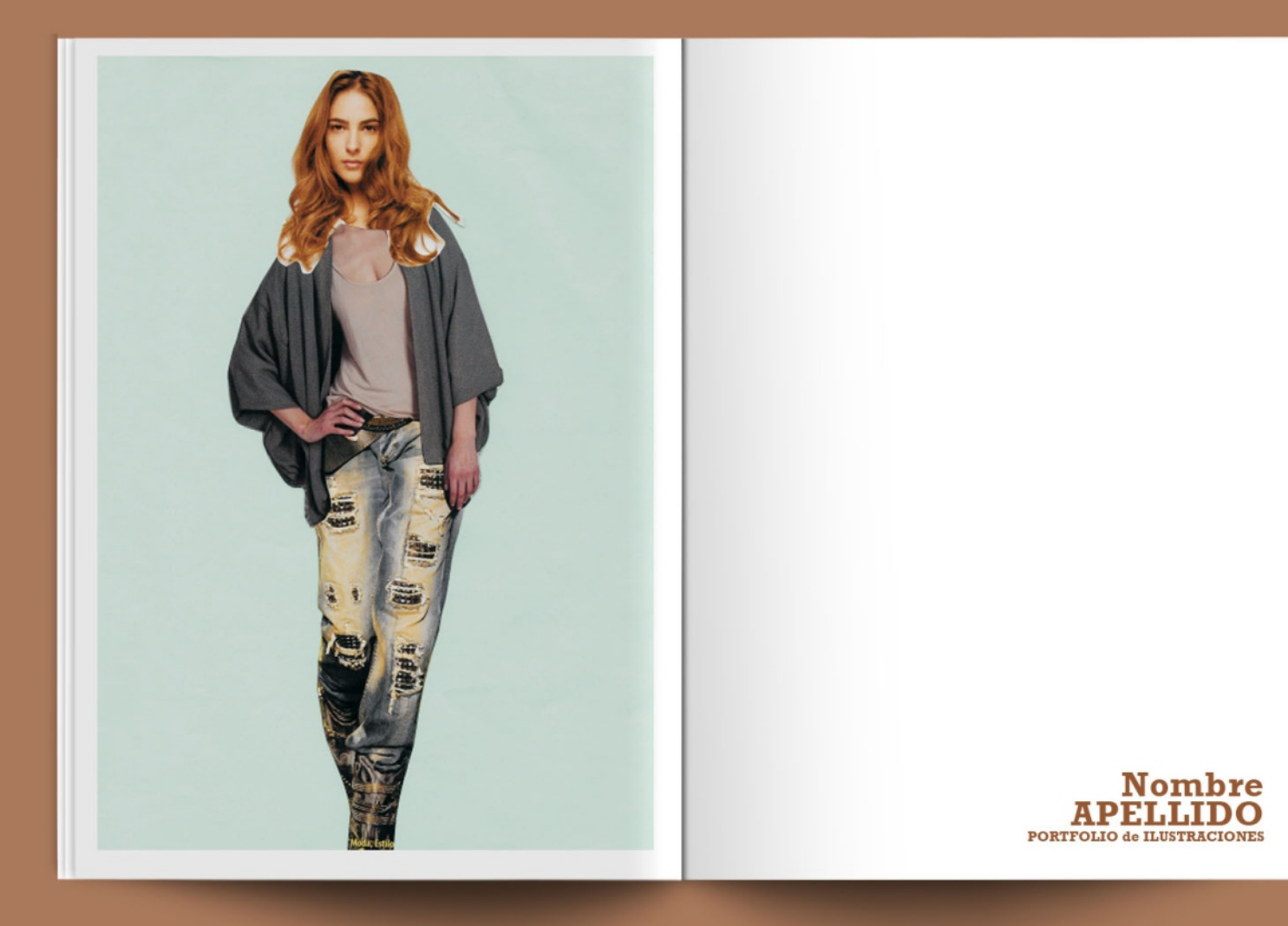

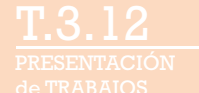

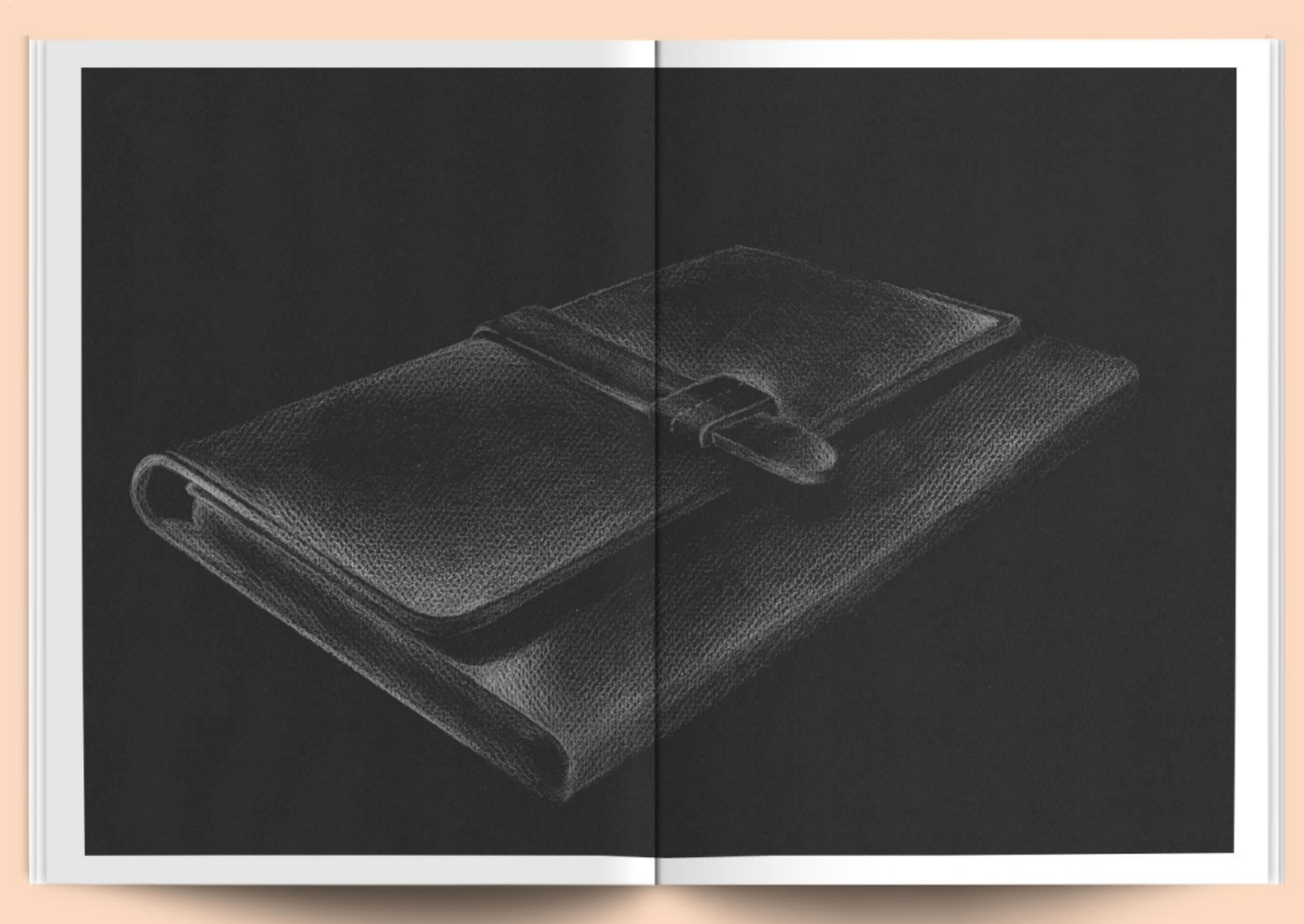

de TRABAJOS PRESENTACIÓN <u>T.3.12</u>

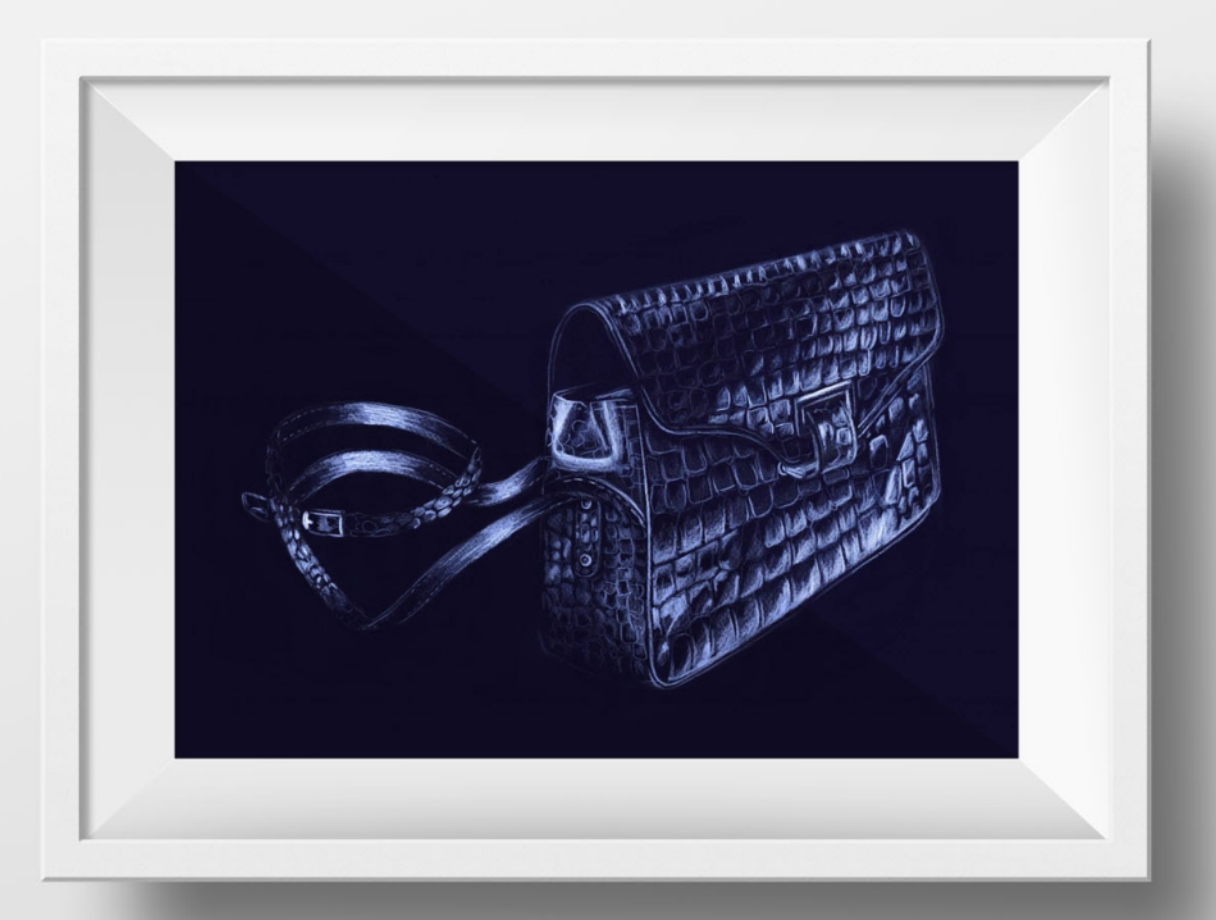

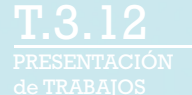

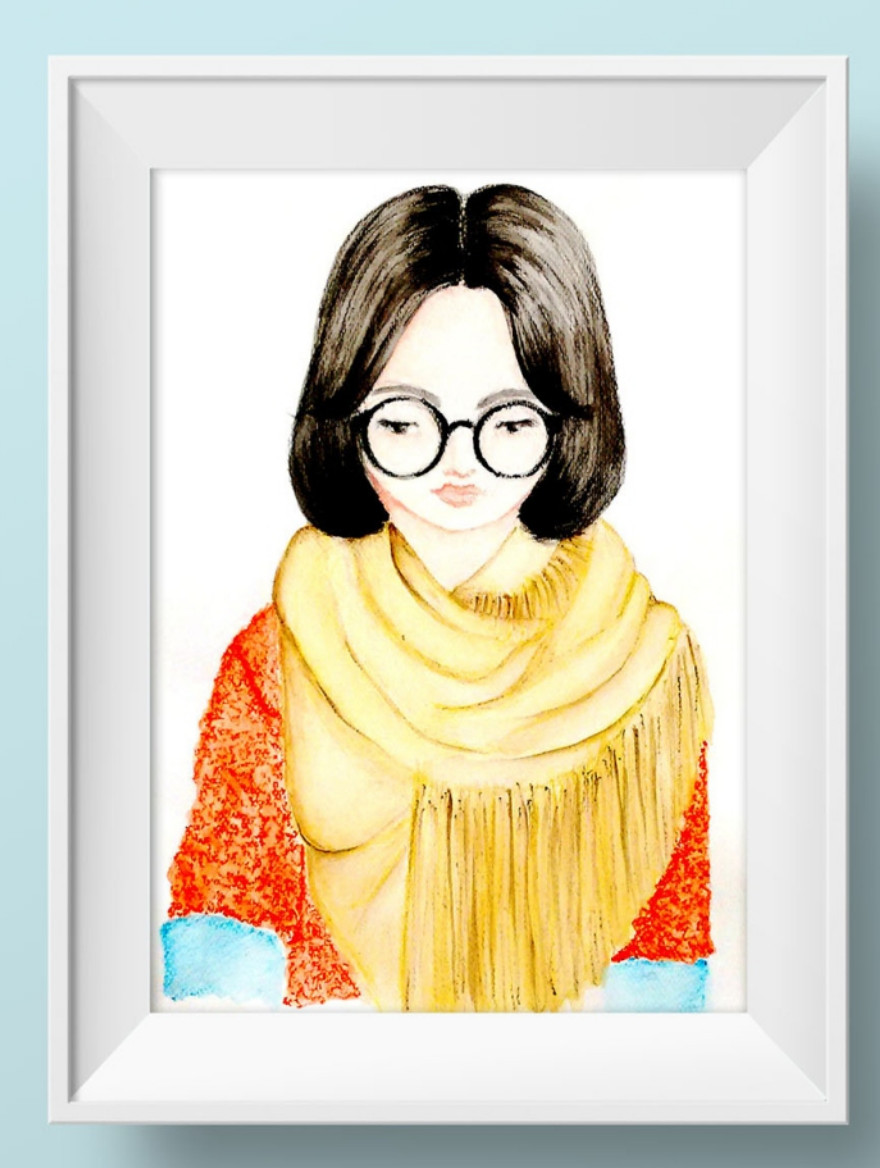

de TRABAJOS T.3.12

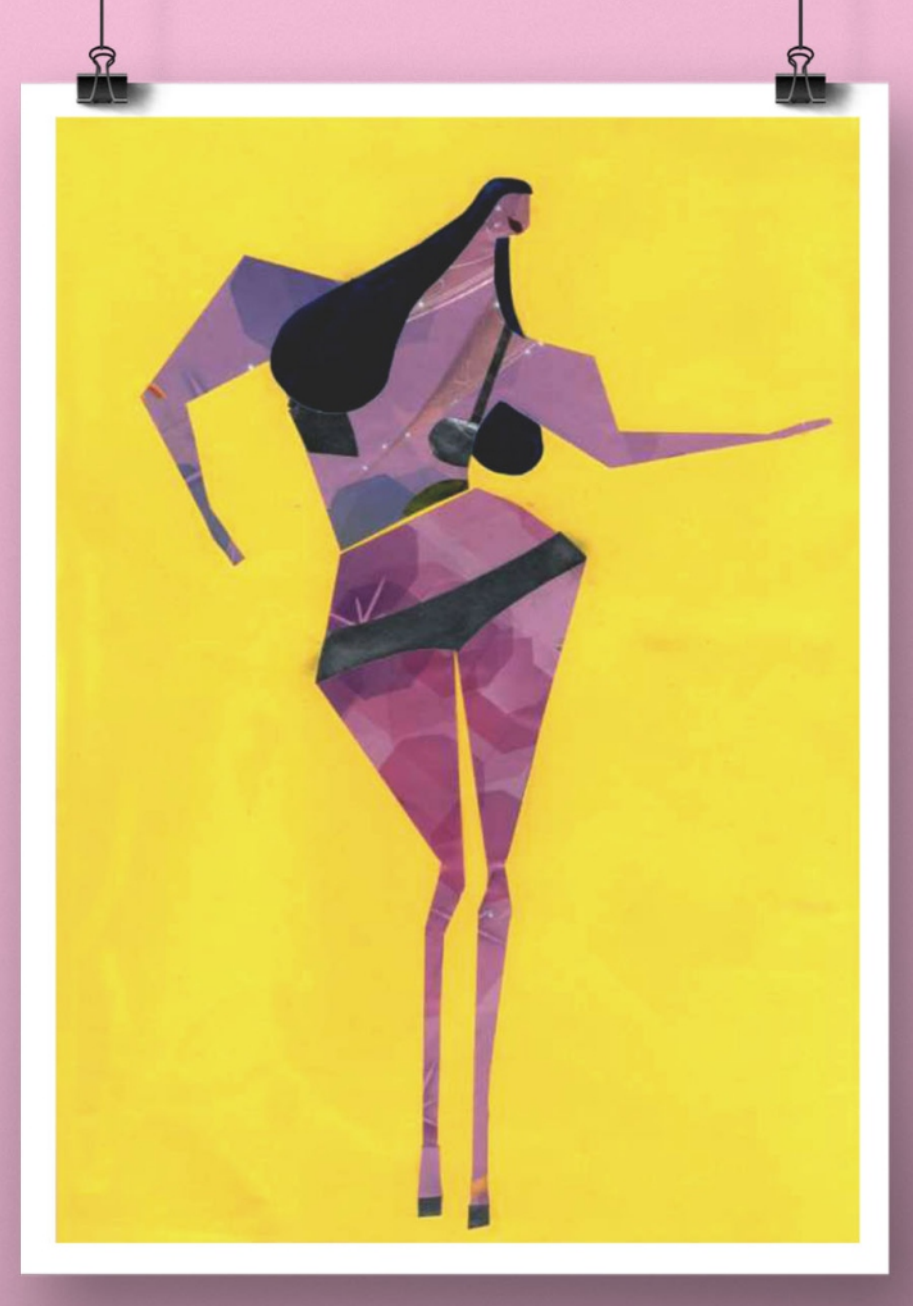

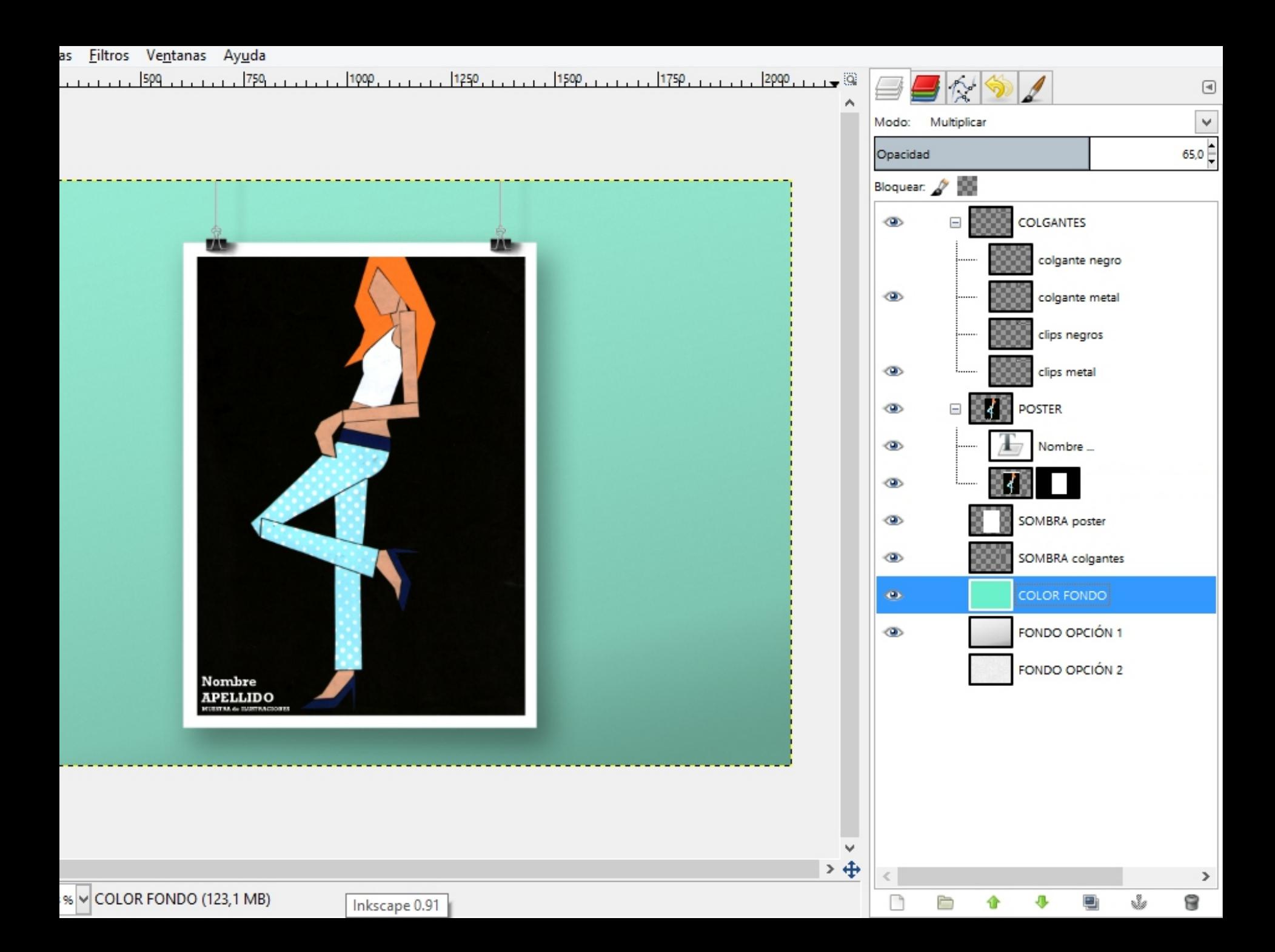

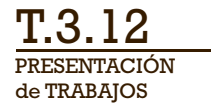

### **DIGITAL**

**Presentación Digital con los mejores trabajos realizados**

**Criterio de Orden**

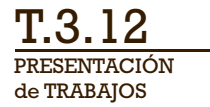

### **DIGITAL**

**Presentación Digital con los mejores trabajos realizados**

**Criterio de Orden**

**criterio 1: Orden cronológico** 

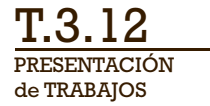

### **DIGITAL**

**Presentación Digital con los mejores trabajos realizados**

**Criterio de Orden**

**criterio 1: Orden cronológico** 

**criterio 2: Ponderar nivel de trabajos**

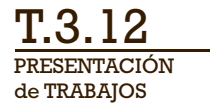

### **DIGITAL**

**Presentación Digital con los mejores trabajos realizados**

**Criterio de Orden**

**criterio 1: Orden cronológico** 

#### **criterio 2: Ponderar nivel de trabajos**

1º **Ejercicio** TOP #01

2º **Ejercicio** TOP #05

3º **Ejercicio** TOP #04

4º **Ejercicio** TOP #03

5º **Ejercicio** TOP #02

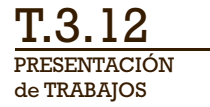

### **DIGITAL**

**Presentación Digital con los mejores trabajos realizados**

**Criterio de Orden**

**criterio 1: Orden cronológico** 

**criterio 2: Ponderar nivel de trabajos**

**Organizar ilustraciones por ejercicio Ubicar sentido de láminas para ver en pantalla**

# ¿**próximas clases**?

# ¿**próximas clases**?

**Lunes 26 de Junio Viernes 30 de Junio Viernes 23 de Junio**

Trabajo en E#11 **Ilustración Dominga**

**Armado de Carpeta** (Criterio, Fotos, Mockups, etc.)

Entrega de Ejercicios Atrasados o Re-Entrega (solo a los que se les sugerimos)

# ¿**próximas clases**?

**Lunes 3 de Julio**

Sólo entrega, **no hay clase**

# ¿**próximas clases**?

**Viernes 7 de Julio\***

Devolución de trabajos Notas y comentarios finales

¿**consultas**?